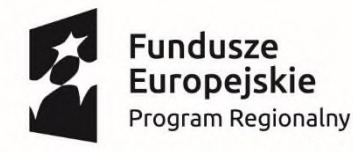

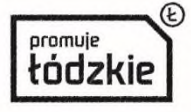

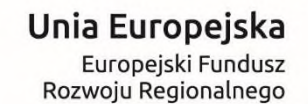

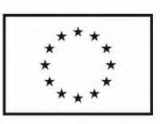

Załącznik nr 5

# **Szczegółowy opis przedmiotu zamówienia dla części nr 1 zamówienia - dostawa sprzętu i wdrożenie oprogramowania**

**1. Cel**

Celem projektu "e-Sieradz. Elektroniczne usługi dla mieszkańców" jest zwiększenie dostępności e-usług publicznych oraz wzrost liczby mieszkańców korzystających z e-usług w Sieradzu, sprawne zarządzanie miastem i udostępnianie informacji dla pracowników jednostek organizacyjnych gminy Miasta Sieradz.

# **2. Podmioty biorące udział w zamówieniu**

- 1. Urząd Miasta Sieradza z siedzibą 98-200 Sieradz, plac Wojewódzki 1
- 2. Miejski Ośrodek Pomocy Społecznej z siedzibą 98-200 Sieradz, ul. Kościuszki 5
- 3. Centrum Informacji Kulturalnej z siedzibą 98-200 Sieradz, Rynek 18
- 4. Szkoła Podstawowa Nr 10 im. Bolesława Zwolińskiego z siedzibą 98-200 Sieradz, Aleja Grunwaldzka 10

# **3. Zakres przedmiotu zamówienia**

Przedmiotem zamówienia jest dostawa fabrycznie nowych urządzeń i oprogramowania oraz wykonanie wszystkich niezbędnych usług instalacyjnych i konfiguracyjnych, zgodnie ze sztuką, zaleceniami producenta i najlepszymi praktykami koniecznych, by dostarczone urządzenia poprawnie funkcjonowały w środowisku sieciowym Zamawiającego i zapewniały bezawaryjną pracę użytkownikom Zamawiającego.

- 1. Infrastruktura przetwarzania danych serwery 2 sztuki
- 2. Sprzęt komputerowy
- 2.1. Komputer PC 18 sztuk
- 2.2. Notebook 7 sztuk
- 3. Urządzenia peryferyjne
- 3.1. Urządzenie wielofunkcyjne kolor 7 sztuk
- 3.2. Skaner 1 sztuka
- 3.3. Urządzenie wielofunkcyjne 1 sztuka
- 3.4. Tablice informacyjne 5 sztuk
- 3.5. Zestaw fotograficzny 1 komplet
- 4. Oprogramowanie systemowe i narzędziowe
- 4.1. Serwerowy system operacyjny 2 sztuki
- 4.2. System biurowy 25 sztuk

# **4. Wymagania co do terminu realizacji projektu**

Zamawiający wymaga realizacji zamówienia w terminie 60 dni od dnia zawarcia umowy.

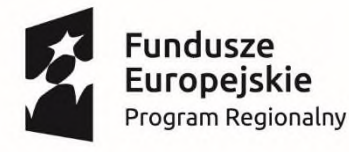

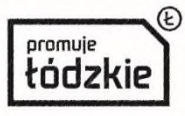

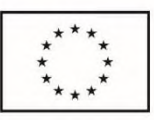

#### 5. **Wymagania ogólne dla dostarczanych sprzętu i oprogramowania**

- 1. Sprzęt i oprogramowanie dostarczone i uruchomione w ramach niniejszego zamówienia musi funkcjonować zgodnie z obowiązującymi w Polsce przepisami prawa.
- 2. Dostarczany sprzęt i oprogramowanie musi pochodzić z autoryzowanego przez producentów kanału sprzedaży.
- 3. Zamawiający wymaga, by dostarczone urządzenia były nowe (tzn. wyprodukowane nie dawniej, niż na 6 miesięcy przed ich dostarczeniem) oraz by były nieużywane (przy czym Zamawiający dopuszcza, by urządzenia były rozpakowane i uruchomione przed ich dostarczeniem wyłącznie przez Wykonawcę i wyłącznie w celu weryfikacji działania).
- 4. Wykonawca zapewnia, że korzystanie przez Zamawiającego z zaoferowanych produktów nie będzie stanowić naruszenia praw majątkowych osób trzecich.
- 5. Oferowane urządzenia w dniu składania ofert nie mogą być przeznaczone do wycofania ze sprzedaży.
- 6. Oferowane oprogramowanie w dniu składania ofert nie może być przeznaczone przez producenta do wycofania z produkcji, sprzedaży lub wsparcia technicznego.
- 7. Zamawiający wymaga, by dostarczone oprogramowanie było oprogramowaniem w wersji aktualnej na dzień poprzedzający dzień składania ofert.
- 8. Dla dostarczonego oprogramowania, w dniu jego przekazania należy dostarczyć licencje potwierdzające legalność użytkowania.
- 9. Określone przez Zamawiającego w niniejszym opisie przedmiotu zamówienia wymagania są wymaganiami minimalnymi.
- 10. Podane długości okresów trwania gwarancji w poszczególnych opisach sprzętu są okresami minimalnymi.

# **6. Gwarancja i opieka techniczna**

- 1. Zamawiający wymaga udzielenia minimum 36 miesięcznej gwarancji producenta na wszystkie komponenty zaproponowane w ofercie (materiały, urządzenia, oprogramowanie i usługi) oraz rękojmi Wykonawcy na dostarczone sprzęt i oprogramowanie jako całość.
- 2. Okres trwania gwarancji i rękojmi rozpocznie się z chwilą podpisania protokołu odbioru końcowego.
- 3. Zamawiający wymaga, by usługi gwarancyjne były świadczone przez producenta sprzętu lub oprogramowania, bądź przez podmiot świadczący usługi serwisu gwarancyjnego, który jest autoryzowany przez producenta sprzętu lub oprogramowania.
- 4. Zamawiający wymaga zapewnienia reakcji serwisowej, rozumianej jako podjęcie działań diagnostycznych i kontakt ze zgłaszającym, świadczonej w reżimie 8x5xNBD od zgłoszenia awarii.
- 5. Usługi gwarancyjne muszą być świadczone w miejscu instalacji sprzętu.
- 6. Usunięcie wady (naprawa lub wymiana wadliwego podzespołu lub urządzenia) ma zostać wykonana w ciągu 1 dnia roboczego od momentu podjęcia reakcji serwisowej.

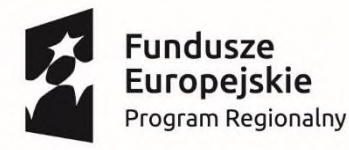

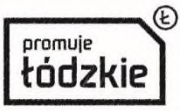

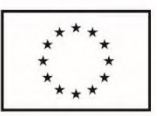

- 7. W przypadku sprzętu, dla którego wymagany jest dłuższy czas na naprawę, Zamawiający dopuszcza podstawienie na czas naprawy sprzętu zastępczego o parametrach funkcjonalnych nie gorszych niż sprzęt uszkodzony . Naprawa w takim przypadku nie może przekroczyć 30 dni roboczych od momentu zgłoszenia wady.
- 8. Sprzęt zastępczy musi zostać podstawiony przez podmiot świadczący usługi serwisu gwarancyjnego i skonfigurowany (według wymogów Zamawiającego) do pracy w warunkach produkcyjnych na koszt Wykonawcy.
- 9. Wraz z każdym dostarczonym urządzeniem wymagane jest nieodpłatne zapewnienie opieki technicznej ważnej przez okres 3 lat, świadczonej przez producenta.
- 10. Na całe dostarczone w ramach zamówienia oprogramowanie, Zamawiający wymaga dostarczenia wykupionej pełnej opieki aktualizacyjnej oprogramowania przez okres 3 lat.
- 11. Przez cały okres trwania gwarancji, Zamawiający wymaga uzyskania dostępu do stron internetowych producentów sprzętu i oprogramowania, umożliwiający nieodpłatnie:
- 11.1.1. pobieranie nowych wersji oprogramowania
- 11.1.2. dostęp do narzędzi konfiguracyjnych i dokumentacji technicznej
- 11.1.3. dostęp do pomocy technicznej producentów
	- 12. Wykonawca wraz z dostarczonym sprzętem i oprogramowaniem zobowiązany jest zapewnić dostępność inżynierów posiadających kompetencje niezbędne do świadczenia pomocy w zakresie konfiguracji urządzeń, rozbudowy sieci, odtwarzania po katastrofie, przeprowadzania analizy raportowanych przez system powiadomień w celu identyfikacji źródła problemu. Usługa ta musi być dostępna w języku polskim, świadczona za pomocą środków komunikacji elektronicznej (poczta elektroniczna, telefon) oraz w razie potrzeby osobiście w siedzibie Zamawiającego.
	- 13. Wykonawca ma obowiązek przyjmowania zgłoszeń serwisowych przez telefon (w godzinach pracy Zamawiającego), e-mail lub www (przez całą dobę).
	- 14. Wszelkie koszty związane z naprawami gwarancyjnymi, usuwaniem ujawnionych awarii i usterek, a także konserwacją i diagnostyką urządzeń, włączając w to koszt części i transportu z i do siedziby Zamawiającego, itp. ponosi Wykonawca.
	- 15. Wykonawca w ramach świadczenia usług gwarancyjnych, zobowiązuje się do zwrotu kosztów naprawy gwarancyjnej zrealizowanej przez Zamawiającego w przypadku, gdy dwukrotnie bezskutecznie wzywał Wykonawcę do jej wykonania, a ten jej nie wykonał lub wykonał nieskutecznie.

#### **7. Wymagania związane z promocją unijnego źródła dofinansowania**

Projekt pn. "e-Sieradz. Elektroniczne usługi dla mieszkańców" jest współfinansowany przez Unię Europejską z Europejskiego Funduszu Rozwoju Regionalnego w ramach Regionalnego Programu Operacyjnego Województwa Łódzkiego na lata 2014 – 2020, Osi Priorytetowej VII: Infrastruktura dla usług społecznych, Działania VII.1 Technologie informacyjnokomunikacyjne, Poddziałanie VII.1.2 Technologie informacyjno-komunikacyjne na podstawie umowy o dofinansowanie nr RPLD.07.01.02-10-0029/16-00.

Do obowiązku Wykonawcy należy oznakowanie sprzętu zgodnie z wymaganiami Instytucji Zarządzającej RPO WŁ na lata 2014-2020. Cały sprzęt dostarczony w ramach niniejszego zamówienia jako zakupiony przy współfinansowaniu ze środków EFRR w ramach RPO WŁ musi być oznaczony zgodne z zasadami określonymi w "Podręczniku wnioskodawcy

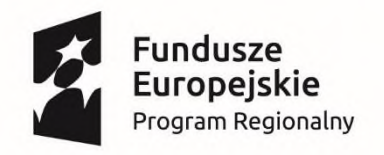

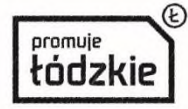

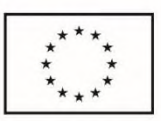

i beneficjenta programów polityki spójności 2014 -2020 w zakresie informacji i promocji" oraz z wymogami, o których mowa w Rozporządzeniu Parlamentu Europejskiego i Rady (UE) nr 1303/2013 z dnia 17 grudnia 2013 roku, Załączniku II do rozporządzenia Wykonawczego Komisji (UE) nr 821/2014 z dnia 28 lipca 2014 roku oraz innymi obowiązującymi regulacjami prawnymi odwołującymi się do kwestii związanych z promocją.

# **8. Wymagania w zakresie ochrony danych osobowych**

Sprzęt i oprogramowanie dostarczone i uruchomione w ramach niniejszego zamówienia musi funkcjonować zgodnie z obowiązującymi w Polsce przepisami prawa w zakresie ochrony danych osobowych.

Wykonawca zobowiązuje się do utrzymania tajemnicy o przetwarzanych w oprogramowaniu danych i nie ujawni danych osobowych do których miał dostęp osobom trzecim, zarówno w czasie trwania umowy, jak i po jej wygaśnięciu.

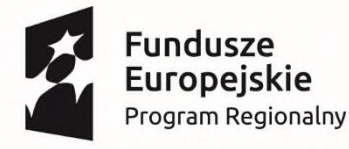

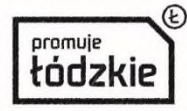

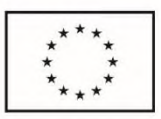

# **Szczegółowe wymagania techniczne i funkcjonalne dla oferowanego rozwiązania**

# **I. Infrastruktura przetwarzania danych**

#### **I.I. Serwer – 2 sztuki**

Do obowiązków Wykonawcy w ramach niniejszego zadania należy dostawa serwerów do siedziby Zamawiającego, spełniających minimalne wymagania techniczne i funkcjonalne określone poniżej oraz ich zamontowanie we wskazanym przez Zamawiającego miejscu, a także wykonanie wszystkich niezbędnych usług instalacyjnych i konfiguracyjnych, zgodnie ze sztuką, zaleceniami producenta, wskazaniami Zamawiającego oraz najlepszymi praktykami koniecznych, by dostarczone urządzenia poprawnie funkcjonowały w środowisku informatycznym Zamawiającego i zapewniały wydajną i bezawaryjną pracę użytkownikom końcowym.

#### **Wymagane minimalne parametry techniczne:**

- 1. Obudowa
- 1.1. Typu Rack, max 2U
- 1.2. Szyny umożliwiające wysunięcie serwera z szafy oraz ramię porządkujące ułożenie przewodów.
- 1.3. Redundantne wentylatory hotplug.
- 1.4. Minimum 8 wnęk dla dysków twardych Hotplug 3,5
- 1.5. Obudowa niewymagająca użycia narzędzi do otwarcia
- 2. Płyta główna
- 2.1. Możliwość zainstalowania minimum dwóch procesorów
- 2.2. Minimum 6 złącz PCI Express generacji 3, low profile, w tym:
	- 2.2.1. 3 złącza o prędkości x16
	- 2.2.2. 3 złącza o prędkości x8
- 2.3. Możliwość integracji dedykowanej, wewnętrznej pamięci flash przeznaczonej dla wirtualizatora (niezależne od dysków twardych).
	- 3. Zainstalowane dwa procesory klasy x64 umożliwiające osiągnięcie w zaoferowanym serwerze wyniku minimum 900 punktów w teście wydajności SPECint\_rate2006, dostępnym na stronie www.spec.org lub jako równoważny - wyniku minimum 116 punktów w teście wydajności SPECrate 2017 Integer – dostępnym na stronie www.spec.org Do oferty należy załączyć wydruk ze strony potwierdzający osiągnięty wynik wydajnościowy dla oferowanego modelu serwera (w konfiguracji z dwoma procesorami)
	- 4. Pamięć RAM
- 4.1. Zainstalowane 96 GB w kościach o pojemności min 16 GB
- 4.2. Wsparcie dla technologii zabezpieczania pamięci Advanced ECC, Memory Scrubbing, SDDC
- 4.3. Minimum połowa gniazd pamięci RAM na płycie głównej musi być nieobsadzona
	- 5. Kontroler SAS 3.0 obsługujący RAID 0,1,5,6,10,50,60. Z 1GB pamięci podręcznej cache

- 6. Dyski twarde
- 6.1. 2 dyski SAS 3.0, 15K RPM, o pojemności 600 GB każdy, Hotplug.

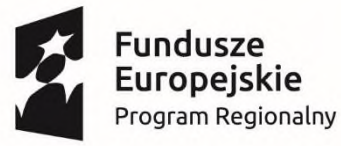

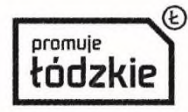

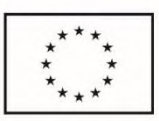

- 6.2. 4 dyski SAS 3.0, 7,2K RPM, o pojemności 4 TB każdy, Hotplug.
- 7. Kontrolery LAN
- 7.1. W postaci trwale zintegrowanej karty, niezajmującej żadnego z dostępnych slotów PCI **Express**
- 7.2. Wyposażony w interfejsy 4 x 1Gb/s LAN
	- 8. Porty
- 8.1. Zintegrowana karta graficzna ze złączem VGA
- 8.2. 2 x USB
- 8.3. 1 x RS-232-C (możliwość wykorzystania przez kartę zarządzającą serwera).
- 9. Redundantne zasilacze hotplug o sprawności 90% (tzw. klasa Platinum) o mocy maksymalnej 750W
- 10. Wbudowane diody informacyjne lub wyświetlacz informujące o stanie serwera
- 11. Zintegrowany z płytą główną serwera kontroler sprzętowy zdalnego zarządzania zgodny z IPMI 2.0 o funkcjonalnościach:
- 11.1. Niezależny od systemu operacyjnego, sprzętowy kontroler umożliwiający pełne zarządzanie i zdalny restart serwera.
- 11.2. Dedykowana karta LAN 1 Gb/s (dedykowane złącze RJ-45 z tyłu obudowy) do komunikacji wyłącznie z kontrolerem zdalnego zarządzania z możliwością przeniesienia tej komunikacji na inną kartę sieciową współdzieloną z systemem operacyjnym.
- 11.3. Dostęp poprzez przeglądarkę Web (także SSL, SSH)
- 11.4. Zarządzanie mocą i jej zużyciem oraz monitoring zużycia energii
- 11.5. Zarządzanie alarmami (zdarzenia poprzez SNMP)
- 11.6. Możliwość przejęcia konsoli tekstowej
- 11.7. Przekierowanie konsoli graficznej na poziomie sprzętowym oraz możliwość montowania zdalnych napędów i ich obrazów na poziomie sprzętowym (cyfrowy KVM).
- 11.8. Sprzętowy monitoring serwera w tym stanu dysków twardych i kontrolera RAID (bez pośrednictwa agentów systemowych).
- 11.9. Karta zarządzająca musi sprzętowo wspierać wirtualizację warstwy sieciowej serwera, bez wykorzystania zewnętrznego hardware - wirtualizacja MAC i WWN na wybranych kartach zainstalowanych w serwerze (co najmniej wsparcie dla technologii kart 10Gbit/s Ethernet i kart FC 8Gbit/s oferowanych przez producenta serwera).
- 11.10. Oprogramowanie zarządzające i diagnostyczne umożliwiające konfigurację kontrolera RAID, instalację systemów operacyjnych, zdalne zarządzanie, diagnostykę i przewidywanie awarii w oparciu o informacje dostarczane w ramach zintegrowanego w serwerze systemu umożliwiającego monitoring systemu i środowiska (m.in. temperatura, dyski, zasilacze, płyta główna, procesory, pamięć operacyjna).
- 11.11. Wbudowany moduł zarządzający pozwalający na: aktualizację firmware'u serwera, instalację systemu operacyjnego oraz przechowywanie logów sprzętowych serwera.
- 11.12. Moduł musi umożliwiać pracę zdalną poprzez sieć Ethernet w sposób nie wpływający na ruch danych z i do systemu operacyjnego – musi być niezależny i odseparowany od systemu operacyjnego (out-of-band).

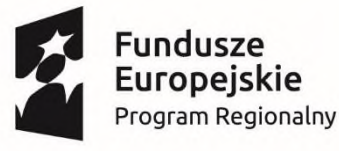

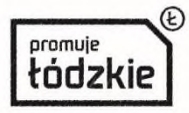

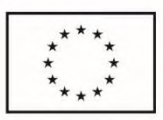

- 11.13. Minimalny rozmiar wymiennej pamięci wewnętrznej, na której są przechowywane np. obrazy systemów operacyjnych lub wersje firmware i logi, o rozmiarze 16GB.
	- 12. Wspierane systemy operacyjne i hypervisory wirtualizacyjne
- 12.1. Windows Server 2012 R2 Hyper-V
- 12.2. Windows Server 2016 Hyper-V
- 12.3. Oracle VM 3
- 12.4. VMWare 6
	- 13. Gwarancja
- 13.1. Długość okresu trwania gwarancji: minimum 36 miesięcy.
- 13.2. Czas reakcji na zgłoszenie: reakcja na miejscu instalacji urządzenia na następny dzień roboczy.
- 13.3. Tryb naprawy: naprawa uszkodzonego urządzenia na miejscu instalacji urządzenia.
- 13.4. Tryb przyjmowania zgłoszeń serwisowych: 24h/365 dni w roku
- 13.5. Dostępność części zamiennych przez 5 lat od momentu zakupu.
- 13.6. Certyfikaty/zaświadczenia poświadczające, że firma produkująca zaoferowany typ serwera posiada ISO 9001:2000 lub nowszą na produkcję serwerów
- 13.7. Certyfikaty/zaświadczenia poświadczające, że firma serwisująca posiada autoryzacje producenta oferowanego serwera lub inne równoważne;
- 13.8. Certyfikaty/zaświadczenia poświadczające, że firma serwisująca oferowany typu serwera posiada ISO 9001:2000 lub nowszą na świadczenie usług serwisowych
- 13.9. Deklaracje zgodności CE (Conformité Européenne) dla serwera albo certyfikat równoważny.
- 13.10. Bezpłatna dostępność poprawek i aktualizacji BIOS/Firmware/sterowników dożywotnio dla oferowanego serwera – jeżeli funkcjonalność ta wymaga dodatkowego serwisu lub licencji producenta serwera takowa licencja musi być uwzględniona w ofercie.
- 13.11. Możliwość aktualizacji i pobrania sterowników do oferowanego serwera w najnowszych certyfikowanych wersjach z sieci Internet za pośrednictwem strony www producenta serwera.
- 13.12. Serwer musi być objęty proaktywnym serwisem producenta rozumianym jako zdalna prewencyjna diagnostyka sprzętu z możliwością automatycznego zakładania zgłoszenia w systemie serwisowego bez ingerencji administratora. Należy dostarczyć odpowiednie pakiety serwisowe, które pozwalają na realizację usługi w okresie wymaganej przez Zamawiającego gwarancji na sprzęt.
- 13.13. Ogólnopolska, polskojęzyczna, telefoniczna infolinia techniczna producenta serwera, (ogólnopolski numer o zredukowanej odpłatności typu 0-800 / 0-801, w czasie obowiązywania gwarancji na sprzęt i umożliwiająca po podaniu numeru seryjnego urządzenia weryfikację: konfiguracji sprzętowej serwera, w tym model i typ dysków twardych, procesora, ilość fabrycznie zainstalowanej pamięci operacyjnej, czasu obowiązywania i typ udzielonej gwarancji.

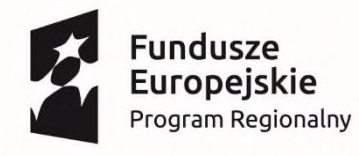

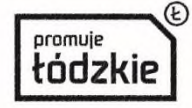

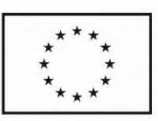

#### **II. Sprzęt komputerowy**

#### **II.I Komputer PC – 18 zestawów**

Do obowiązków Wykonawcy w ramach niniejszego zadania należy dostawa zestawów komputerowych do siedziby Zamawiającego, spełniających minimalne wymagania techniczne i funkcjonalne określone poniżej oraz instalacja oprogramowania wchodzącego w skład zestawu.

#### **Wymagane minimalne parametry techniczne:**

- 1. Typ: komputer stacjonarny.
- 2. Zastosowanie: wykorzystywany dla potrzeb aplikacji finansowych, podatkowych, kadrowych, płacowych, aplikacji biurowych, aplikacji edukacyjnych, aplikacji obliczeniowych, dostępu do Internetu oraz poczty elektronicznej.
- 3. Procesor wielordzeniowy o wydajności obliczeniowej minimum 8.000 punktów osiągniętej w teście CPU Mark PassMark Performance Test, wyników ze strony www.cpubenchmark.net należy dołączyć do oferty.
- 4. Obudowa
- 4.1. typu Small Form Factor metalowa,
- 4.2. otwierana bez użycia narzędzi.
- 4.3. suma wymiarów nie przekraczająca 760 mm.
- 4.4. trwale oznaczona nazwą producenta, komputera, numerem katalogowym, numerem seryjnym.
	- 5. Porty:
- 5.1. Z przodu obudowy:
	- 5.1.1. 2 x USB 3.0 (w tym przynajmniej jeden z funkcją ładowania.);
- 5.1.2. port słuchawek i mikrofonu
- 5.2. Z tyłu obudowy:
	- 5.2.1. 4 x USB 3.0
	- 5.2.2. 2 x USB 2.0
	- 5.2.3.
	- 5.2.4. Ethernet RJ-45
	- 5.2.5. 2 x DisplayPort,
	- 5.2.6. 1 x Serial Port,
- 5.3. wymagana liczba i rozmieszczenie (na zewnątrz obudowy komputera) portów nie może być osiągnięta w wyniku stosowania zewnętrznych konwerterów, przejściówek itp.
	- 6. Pamięć RAM
- 6.1. 8 GB RAM DDR3 lub DDR4
- 6.2. połowa slotów na pamięć RAM wolna
- 6.3. pamięć mogąca pracować w trybie dual-channel.
- 6.4. możliwość rozbudowy do 32 GB.
	- 7. Karta graficzna zintegrowana z procesorem,
	- 8. Dysk minimum 250 GB SSD.
	- 9. Karta dźwiękowa zintegrowana z płytą główną, zgodna z High Definition.
	- 10. Karta sieciowa: 10/100/1000 złącze RJ45, , zintegrowana z płytą główną, wspierająca WoL.

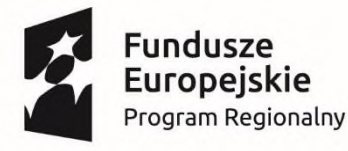

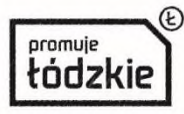

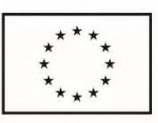

- 11. Klawiatura przewodowa QWERTY w układzie US,
- 12. Mysz przewodowa, optyczna (scroll),
- 13. Zasilacz o mocy nie większej niż 200W oraz sprawności na poziomie min. 80%
- 14. BIOS zgodny ze specyfikacją UEFI, pozwalający bez uruchamiania systemu uzyskanie informacji o:
- 14.1. modelu komputera, PN,
- 14.2. numerze seryjnym,
- 14.3. MAC Adres karty sieciowej,
- 14.4. wersji BIOS wraz z datą produkcji,
- 14.5. zainstalowanym procesorze, jego taktowaniu i ilości rdzeni,
- 14.6. pamięci RAM wraz z taktowaniem,
- 14.7. napędach lub dyskach podłączonych do portów SATA (model dysku). 15. Funkcjonalności dostępne z poziomu BIOS:
- 15.1. wyłączenia/włączenia selektywnego portów USB zarówno z przodu jak i z tyłu obudowy,
- 15.2. wyłączenia selektywnego (pojedynczego) portów SATA,
- 15.3. wyłączenia karty sieciowej, karty audio,
- 15.4. możliwość ustawienia portów USB w jednym z dwóch trybów:
	- 15.4.1. użytkownik może kopiować dane z urządzenia pamięci masowej podłączonego do pamięci USB na komputer ale nie może kopiować danych z komputera na urządzenia pamięci masowej podłączone do portu USB;
- 15.4.2. użytkownik nie może kopiować danych z urządzenia pamięci masowej podłączonego do portu USB na komputer i nie może kopiować danych z komputera na urządzenia pamięci masowej.
- 15.5. ustawienia hasła: administratora,
- 15.6. blokady aktualizacji BIOS bez podania hasła administratora,
- 15.7. wglądu w system zbierania logów (min. Informacja o update BIOS, błędzie wentylatora na procesorze, wyczyszczeniu logów) z możliwością czyszczenia logów,
- 15.8. alertowanie zmiany konfiguracji sprzętowej komputera,
- 15.9. wyboru trybu uruchomienia komputera po utracie zasilania (włącz, wyłącz, poprzedni stan),
- 15.10. ustawienia trybu przełączenia komputera w stan niskiego poboru energii
- 15.11. zdefiniowania co trzech sekwencji bootujących (podstawowa, WOL, po awarii),
- 15.12. załadowania optymalnych ustawień BIOS,
- 15.13. obsługa BIOS za pomocą klawiatury i myszy bez uruchamiania systemu operacyjnego.
	- 16. Zintegrowany system diagnostyczny wizualny system diagnostyczny działający nawet w przypadku uszkodzenia dysku twardego z systemem operacyjnym komputera umożliwiający:

- 16.1. wykonanie diagnostyki następujących podzespołów:
	- 16.1.1. test pamięci RAM,
- 16.1.2. test dysku twardego,
- 16.1.3. test monitora,
- 16.1.4. test magistrali PCI-e,
- 16.1.5. test portów USB,
- 16.1.6. test płyty głównej.

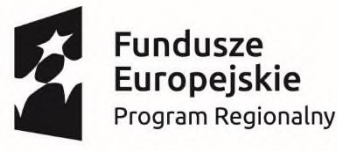

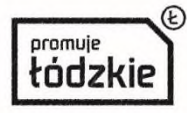

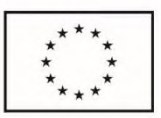

- 16.2. wizualna lub dźwiękowa sygnalizacja w przypadku błędów w.w. podzespołów komputera.
- 16.3. identyfikacje testowanej jednostki i jej komponentów w następującym zakresie:
	- 16.3.1. PC: Producent, model
	- 16.3.2. BIOS: Wersja oraz data wydania
	- 16.3.3. Procesor : Nazwa, taktowanie
	- 16.3.4. Zainstalowana pamięć RAM, producent oraz numer seryjny poszczególnych kości pamięci
	- 16.3.5. Dysk twardy: model, numer seryjny, wersja firmware, pojemność, temperatura pracy
	- 16.3.6. Monitor: producent, model, rozdzielczość
	- 16.3.7. System diagnostyczny musi działać nawet w przypadku uszkodzenia dysku twardego z systemem operacyjnym komputera.
	- 17. Aktualizacja BIOS, sterowników i oprogramowania użytkowego
- 17.1. automatyczna weryfikacja i instalacja sterowników oraz oprogramowania użytkowego dostarczonego wraz z komputerami, w tym również wgranie najnowszej wersji BIOS.
- 17.2. automatyczne łączenie z centralną bazą sterowników i oprogramowania użytkowego dostarczonego wraz z komputerem, w celu sprawdzenia dostępnych aktualizacji i zbiorcza instalacja wszystkich sterowników i aplikacji bez ingerencji użytkownika.
- 17.3. wyposażenie w moduł rejestru zdarzeń, w którym znajdują się informacje o tym kiedy i jakie sterowniki zostały zainstalowane na danej maszynie.
- 17.4. ustawianie automatycznego uaktualnienia wszystkich sterowników we wskazanym dniu miesiąca.
	- 18. Oprogramowanie do centralnego zarządzania i monitoringu komputerów w sieci musi posiadać:
- 18.1. kompleksową ochronę komputerów poprzez ochronę sieci przed wirusami, trojanami, robakami, hakerami, wirusami sieciowymi, zagrożeniem ataku z punktów wejścia i plikami typu spyware.
- 18.2. wykrywanie wirusów, silnik antywirusa musi posiadać certyfikat VB100% i OPSWAT.
- 18.3. zdolność do wykrywania i blokowania plików ze szkodliwą zawartością i osadzonych oraz skompresowanych plików, które używają w czasie rzeczywistym algorytmów kompresji.
- 18.4. zdolność do wykrywania i usuwania plików typu rootkit.
- 18.5. zdolność do wykrywania szkodliwych plików i przeprowadzenia kwarantanny.
- 18.6. zdolność do wykrywania złośliwego oprogramowania za pomocą technik behawioralnych.
- 18.7. zdolność do wykrywania i usuwania fałszywego oprogramow. zabezpieczającego (rogueware).
- 18.8. identyfikować źródła zainfekowanych plików w sieci.
- 18.9. możliwość przywracania plików z kwarantanny, jeśli plik został zakwalifikowany jako bezpieczny.
- 18.10. zapobiegać rozprzestrzenianiu się wirusa już na etapie jego wykrycia.
- 18.11. użytkownicy nie powinni mieć możliwości modyfikowania ustawień AV za wyjątkiem grup specjalnych, ustawionych przez administratorów.
- 18.12. możliwość tworzenia wielu serwerów aktualizacji.
- 18.13. funkcje skanowania skompresowanych, spakowanych oraz zarchiwizowanych plików.

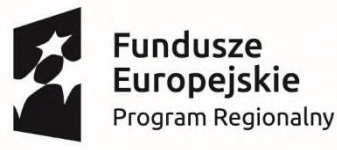

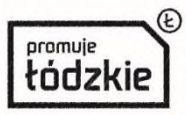

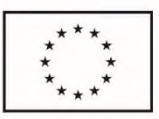

- 18.14. funkcje skanowania urządzeń USB niezwłocznie po ich podłączeniu do komputera.
- 18.15. identyfikować i usuwać zagrożenia stworzone przez wirusy typu Trojan.
- 18.16. funkcje skanowania i naprawiania plików OLE.
- 18.17. funkcje odłączenia zainfekowanego komputera od sieci w przypadku wykrycia na nim podejrzanych /zawirusowanych plików.
- 18.18. funkcje skanowania i raportowania o wrażliwych punktach w aplikacjach.
- 18.19. zestawienie podatności plików na zarażenie.
- 18.20. zaplanowanie okresowego skanu podatności na ataki i zagrożenia.
- 18.21. różne ustawienia dostępu dla urządzeń.
- 18.22. funkcje przyznania praw dostępu dla nośników USB, CD i DVD.
- 18.23. funkcje regulowania połączeń WiFi i Bluetooth.
- 18.24. umożliwiać kontrolę nad interfejsami typu SATA i Thunderbolt.
- 18.25. posiadać funkcje kontrolowania i regulowania użycia urządzeń peryferyjnych.
- 18.26. posiadać funkcje blokady połączeń z urządzeniami mobilnymi.
- 18.27. posiadać funkcje odłączenia dowolnego urządzenia na podstawie nazwy modelu.
- 18.28. szyfrowanie zawartości USB i udostępniania go w punktach z zainstalowanym klientem EPS.
- 18.29. posiadać funkcje czasowego zezwolenia na dostęp do pendrive'ów konkretnym zautoryzowanym użytkownikom sieciowym.
- 18.30. możliwość zablokowania funkcjonalności portów USB, blokując dostęp urządzeniom innym niż klawiatura i myszka.
- 18.31. zdolność do gromadzenia informacji o systemie i sprzęcie z punktów końcowych.
- 18.32. posiadać funkcje tworzenia sprawozdania podsumowującego programy i aktualizacje znajdujące się na urządzeniach końcowych.
- 18.33. posiadać funkcje śledzenia zmian w zainstalowanym na komputerach oprogramowaniu.
- 18.34. posiadać funkcje śledzenia zmian sprzętowych w komputerach.
- 18.35. posiadać funkcje wykrywania ataków zewnętrznych oraz ich zapobiegania.
- 18.36. posiadać funkcje zapobiegania atakom skanowania portów.
- 18.37. zapobiegać atakom DDos.
- 18.38. generowanie raportów dla potencjalnych naruszeń polityk bezpieczeństwa i podejrzanego ruchu.
- 18.39. możliwość zablokowania dostępu do zainfekowanych i phishingowych stron internetowych.
- 18.40. posiadać możliwość zablokowania dostępu do stron w oparciu o ich kategorie.
- 18.41. posiadać możliwość blokowania całej domeny lub witryny zewnętrznej.
- 18.42. posiadać możliwość zablokowania połączenia HTTPS.
- 18.43. umożliwiać tworzenie reguł zapory filtrowania połączeń na podstawie adresu IP, numeru portu lub protokołu, a następnie zastosować te zasady do różnych grup użytkowników.

- 18.44. umożliwiać kontrolę nad całym ruchem wchodzącym i wychodzącym.
- 18.45. posiadać możliwość blokowania spamu i zainfekowanej poczty.

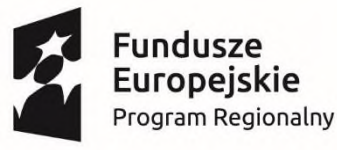

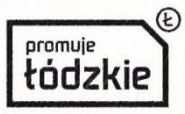

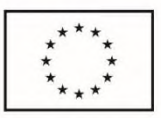

- 18.46. posiadać możliwość wysyłania wiadomości e-mail tylko przez zaufanych użytkowników.
- 18.47. posiadać możliwość tworzenia wielu grup i struktury organizacyjnej.
- 18.48. posiadać możliwość odmiennej konfiguracji polityki dla każdej z grup.
- 18.49. posiadać możliwość importowania struktury LDAP.
- 18.50. posiadać możliwość importowania i eksportowania grup LDAP.
- 18.51. zapewnić bezpieczny graficzny interfejs użytkownika i konsoli zarządzania w języku polskim.
- 18.52. Interfejs musi umożliwiać administratorom dostęp do wszystkich klientów i serwerów w sieci.
- 18.53. możliwość przywrócenia konfiguracji i aktualizacji za pośrednictwem konsoli zarządzania.
- 18.54. posiadać strukturę administracji opartą na przypisywaniu ról użytkownikom.
- 18.55. posiadać funkcje przesyłania wiadomości SMS lub E-mail w przypadku zdarzeń krytycznych.
- 18.56. posiadać zdolność do tworzenia raportów tabelarycznych i graficznych.
- 18.57. możliwość automatycznego wysyłania raportu do admina zgodnie z zadanym harmonogramem.
- 18.58. posiadać możliwość automatycznego czyszczenia starych raportów po zmianie konfiguracji.
- 18.59. posiadać możliwość skonfigurowania reguł dla klientów mobilnych nawet jeśli są poza siecią.
- 18.60. posiadać możliwość uzyskania statusu i raportu od klienta mobilnego nawet jeśli jest poza siecią.
- 18.61. posiadać zdolność do instalacji EPS na urządzeniach końcowych poza siecią firmową.
- 18.62. umożliwiać wyświetlanie statusu bezpieczeństwa skonsolidowanego dla urządzeń końcowych zainstalowanych w różnych lokalizacjach.
- 18.63. zdolność do tworzenia kopii zapasowych i przywracania plików konfiguracyjnych z "chmury".
- 18.64. posiadać dostęp do konsoli zarządzania z dowolnego miejsca.
- 18.65. posiadać możliwość przeglądania raportów sumarycznych dla wszystkich urządzeń.
- 18.66. możliwość zablokowania uzyskania dostępu do systemu operacyjnego w trybie awaryjnym.
- 18.67. Musi obsługiwać funkcję Sandbox dla bezpiecznego przeglądania stron www. 19. Bezpieczeństwo i zdalne zarządzanie

- 19.1. Złącze typu Kensington Lock
- 19.2. Moduł TPM 1.2
	- 20. Zainstalowany system operacyjny zgodny z wymaganiami punktu II.III
	- 21. Zainstalowane oprogramowanie biurowe zgodne z wymaganiami punktu V.II
	- 22. Monitor
- 22.1. Przekątna ekranu: 21.5" z tolerancją -0,5"/ +2,5"
- 22.2. Typ panelu: IPS
- 22.3. Współczynnik proporcji obrazu: 16:9 lub 16:10
- 22.4. Jasność: 250 nits cd/m²

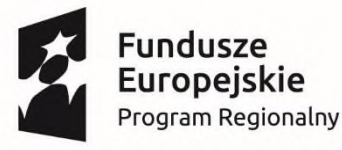

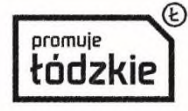

Europejski Fundusz Rozwoju Regionalnego

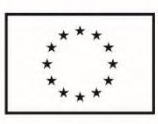

- 22.5. Współczynnik kontrastu (statyczny): 1000:1
- 22.6. Plamka: maksymalnie 0,27
- 22.7. Kąt widzenia: 178/178 STOPNI
- 22.8. Czas odpowiedzi matrycy: 7 ms
- 22.9. Rozdzielczość natywna: 1920x1080
- 22.10. Złącza:
	- 22.10.1.1 x HDMI,
	- 22.10.2.1 x Display Port
	- 22.10.3.2 x USB
- 22.11. Obracanie w poziomie i pionie oraz nachylanie,
- 22.12. Wraz z monitorem należy dostarczyć przewody:
	- 22.12.1. zasilający,
	- 22.12.2.HDMI lub DisplayPort do połączenia monitora i komputera
	- 22.12.3.audio
	- 23. Warunki gwarancji na komputer i monitor:
- 23.1. Długość okresu trwania gwarancji: minimum 36 miesięcy.
- 23.2. Czas reakcji na zgłoszenie: reakcja na miejscu instalacji urządzenia na następny dzień roboczy.
- 23.3. Tryb naprawy: naprawa uszkodzonego urządzenia na miejscu instalacji urządzenia.
- 23.4. Możliwość zgłoszenia serwisowego w trybie 24h/7dni.
- 23.5. Producent zaoferowanego typu komputera musi posiadać ISO 9001:2000 lub nowszą na produkcję
- 23.6. Producent zaoferowanego monitora musi posiadać ISO 9001:2000 lub nowszą na produkcję
- 23.7. Firma serwisująca komputery musi posiadać autoryzacje producenta oferowanego komputera
- 23.8. Firma serwisująca monitory musi posiadać autoryzacje producenta oferowanego monitora
- 23.9. Firma serwisująca komputery musi posiadać ISO 9001:2000 lub nowszą na świadczenie usług serwisowych w zakresie komputerów
- 23.10. Firma serwisująca monitory musi posiadać ISO 9001:2000 lub nowszą na świadczenie usług serwisowych w zakresie monitorów
	- 24. Wsparcie techniczne producenta
- 24.1. Dedykowany numer oraz adres email dla wsparcia technicznego i informacji produktowej.
- 24.2. Możliwość weryfikacji na stronie producenta konfiguracji fabrycznej zakupionego sprzętu.
- 24.3. Bezpłatny dostęp do sterowników i uaktualnień na stronie producenta.
- 24.4. Możliwość weryfikacji na stronie producenta posiadanej/wykupionej gwarancji.
- 24.5. Możliwość konsultacji instalacji systemu operacyjnego oraz dołączonego oprogramowania.
- 24.6. Możliwość weryfikacji statusu naprawy urządzenia po podaniu unikalnego numeru seryjnego.

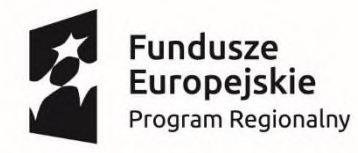

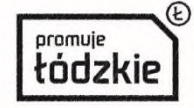

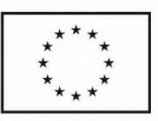

#### **II.II Laptop – 7 sztuk**

Do obowiązków Wykonawcy w ramach niniejszego zadania należy dostawa laptopów do siedziby Zamawiającego, spełniających minimalne wymagania techniczne i funkcjonalne określone poniżej oraz instalacja oprogramowania wchodzącego w skład zestawu.

#### **Wymagane minimalne parametry techniczne:**

- 1. Laptop będzie wykorzystywany dla potrzeb aplikacji finansowych, biurowych, aplikacji graficznych, dostępu do Internetu oraz poczty elektronicznej.
- 2. Ekran
- 2.1. Dotykowy umożliwiający wybieranie, przesuwanie i klikanie wszystkich elementów na ekranie
- 2.2. Przekątna minimum 13,3" z tolerancją  $-0.3$ "/ $+0.7$ "
- 2.3. Rozdzielczość : UltraSharp QHD+ 3200 x 1800 pixeli
- 2.4. Matryca IPS z podświetlaniem LED.
- 2.5. Jasność minimum 400 nitów.
- 2.6. Kontrast minimum 1000:1.
- 2.7. Kąt widzenia minimum 170 stopni
	- 3. Procesor
- 3.1. Osiągający w teście PassMark Performance Test, wynik CPU Mark, na podstawie wyników ze strony www.cpubenchmark.net – wynik nie mniejszy niż 3.776 punktów,
- 3.2. dokumentem potwierdzający spełnianie wymagań wydajnościowych musi zostać dołączony do oferty. Wydruk dokumentu z testu musi zawierać oferowany:
	- 3.2.1. typ procesora,
	- 3.2.2. system operacyjny,
	- 3.2.3. karty graficznej
	- 3.2.4. wielkość zainstalowanej pamięci RAM
	- 4. Pamięć RAM: 8GB DDR3 z możliwością rozbudowy do 16GB.
	- 5. Dysk : 250 GB SSD
	- 6. Karta graficzna: musi osiągać w teście PassMark Performance Test, wynik 3D Graphics Mark wartość minimum 700 punktów, według wyników ze strony www.videocardbenchmark.net . Dokumentem potwierdzający spełnianie wymagań wydajnościowych musi zostać dołączony do oferty.
	- 7. Touchpad wyposażony w 2 niezależne klawisze funkcyjne ze wsparciem dla technologii multitouch. Musi posiadać wsparcie dla gestów dla minimum 3 niezależnych punktów dotyku.
	- 8. Klawiatura, pełnowymiarowa podświetlana klawiatura typu chiclet; skok 1,3 mm +/- 0,15 mm
	- 9. Multimedia
- 9.1. karta dźwiękowa zintegrowana z płytą główną, zgodna z High Definition,
- 9.2. wbudowane głośniki stereo o mocy 2W.
- 9.3. mikrofon z funkcja redukcji szumów i poprawy mowy wbudowane w obudowę matrycy.
- 9.4. kamera internetowa HD (720p) z dwoma mikrofonami zainstalowana w obudowie wraz z diodą LED.

\_\_\_\_\_\_\_\_\_\_\_\_\_\_\_\_\_\_\_\_\_\_\_\_\_\_\_\_\_\_\_\_\_\_\_\_\_\_\_\_\_\_\_\_\_\_\_\_\_\_\_\_\_\_\_\_\_\_\_\_\_\_\_\_\_\_\_\_\_\_\_\_\_\_\_\_\_\_\_\_\_\_

10. Obudowa:

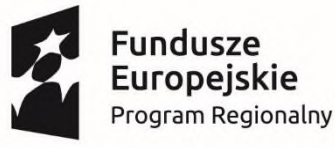

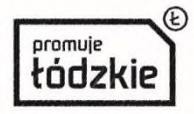

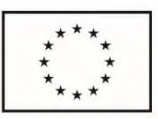

- 10.1. z aluminium, włókna węglowego i szkła zespolonego, stalowe zawiasy osadzone w aluminium.
- 10.2. zawias obracany o 360 stopni, który umożliwia pracę w czterech trybach tabletu, namiotu, laptopa i podstawki
- 10.3. Głośnik
- 10.4. Porty , gniazda:
	- 10.4.1. Gniazdo na kartę Micro SD
	- 10.4.2. USB-C 3.1 z obsługą funkcji PowerShare/gniazdo zasilania i Display Port
	- 10.4.3. Gniazdo blokady Noble
	- 10.4.4. Złącze Thunderbolt™ 3 (4 tory PCI Express Gen 3) z funkcją PowerShare, zasilaniem prądem zmiennym i portem Display Port
	- 10.4.5. Gniazdo słuchawkowe
	- 10.4.6. Moduł Bluetooth 4.1.
- 10.4.7. Zintegrowana karta sieci WLAN, obsługująca łącznie standardy IEEE 802.11 a/b/g/n/ac
- 10.5. Czytnik linii papilarnych zgodny z funkcją Microsoft Hello
	- 11. Bateria i zasilanie
- 11.1. 4-komorowa, 46 Wh +/- 4Wh.
- 11.2. Zasilacz
	- 12. Waga: maksymalnie 1,40 kg z baterią.
	- 13. Możliwość bez uruchamiania systemu operacyjnego uzyskania informacji o:
- 13.1. Wersji BIOS wraz z bieżącą datą.
- 13.2. Numerze seryjnym komputera.
- 13.3. Ilości pamięci RAM.
- 13.4. Modelu procesora oraz częstotliwości jego taktowania.
- 13.5. Modelu dysku twardego wraz z jego numerem seryjnym.
- 13.6. Możliwość wyłączenia zintegrowanego touchpada.
- 13.7. Możliwość wyłączenia karty LAN.
- 13.8. Możliwość wyłączenia karty WLAN.
- 13.9. Możliwość wyłączenia czytnika kart.
- 13.10. Możliwość wyłączenia portów USB.
- 13.11. Możliwość wyłączenia modułu Bluetooth.
- 13.12. Możliwość wyłączenia zintegrowanej kamery.
- 13.13. Możliwość wyłączenia czytnika linii papilarnych
- 13.14. Funkcja blokowania/odblokowania BOOT-owania stacji roboczej z zewnętrznych urządzeń.
- 13.15. Funkcja blokowania/odblokowania BOOT-owania stacji roboczej z USB.
- 13.16. Możliwość, ustawienia hasła na poziomie systemu, administratora oraz dysku twardego oraz możliwość ustawienia braku możliwości zmiany hasła pozwalającego na uruchomienie systemu bez podania hasła administratora.
- 13.17. Możliwość ustawienia zależności pomiędzy hasłem administratora a hasłem systemowym tak, aby nie było możliwe wprowadzenie zmian w BIOS wyłącznie po podaniu hasła systemowego. Funkcja ta musi wymuszać podanie hasła administratora przy próbie zmiany ustawień BIOS w sytuacji, gdy zostało podane hasło systemowe.

- 14. Zainstalowany system operacyjny zgodny z wymaganiami punktu II.III
- 15. Zainstalowane oprogramowanie biurowe zgodne z wymaganiami punktu V.II

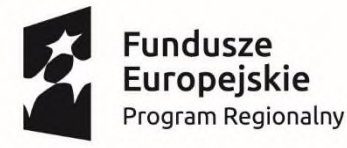

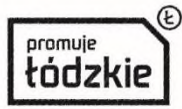

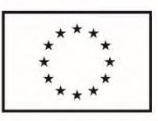

- 16. Warunki gwarancji
- 16.1. Długość okresu trwania gwarancji: minimum 36 miesięcy.
- 16.2. Czas reakcji na zgłoszenie: reakcja na miejscu instalacji urządzenia na następny dzień roboczy.
- 16.3. Tryb naprawy: naprawa uszkodzonego urządzenia na miejscu instalacji urządzenia.
- 16.4. Możliwość zgłoszenia serwisowego w trybie 24h/7dni.
- 16.5. Producent zaoferowanego laptopa musi posiadać ISO 9001:2000 lub nowszą na produkcję
- 16.6. Firma serwisująca musi posiada autoryzację producenta oferowanego laptopa
- 16.7. Firma serwisująca laptopy musi posiadać ISO 9001:2000 lub nowszą na świadczenie usług serwisowych w zakresie laptopów.
	- 17. Wymagania dodatkowe:
- 17.1. Bezpłatny dostęp do sterowników i uaktualnień na stronie producenta.
- 17.2. Możliwość sprawdzenia konfiguracji poprzez infolinię na podstawie podanego numeru seryjnego.

# **II.III System operacyjny**

System operacyjny 64-bitowy, który posiada wbudowane mechanizmy, bez użycia dodatkowych aplikacji (bez jakichkolwiek emulatorów, implementacji lub programów towarzyszących), zapewniający:

- a) Polską wersję językową.
- b) Możliwość pełnej integracji z posiadanym przez Zamawiającego systemem domenowym.
- c) Możliwość instalacji i poprawnego działania aplikacji wykorzystywanych przez Zamawiającego, oraz poprawnej obsługi powszechnie używanych urządzeń peryferyjnych (drukarek, skanerów, kser).
- d) Dostępność aktualizacji i poprawek do systemu u producenta systemu bezpłatnie i bez dodatkowych opłat licencyjnych z możliwością wyboru instalowanych poprawek.
- e) Możliwość zdalnej, automatycznej instalacji, konfiguracji, administrowania oraz aktualizowania.
- f) Możliwość automatycznego zbudowania obrazu systemu wraz z aplikacjami. Obraz systemu służyć ma do automatycznego upowszechniania systemu operacyjnego inicjowanego i wykonywanego w całości przez sieć komputerową.
- g) Możliwość wdrożenia nowego obrazu przez zdalną instalację.
- h) Graficzne środowisko instalacji i konfiguracji.
- i) Możliwość udostępniania i przejmowania pulpitu zdalnego.
- j) Możliwość udostępniania plików i drukarek.
- k) Możliwość blokowania lub dopuszczenia dowolnych urządzeń peryferyjnych za pomocą polityk sprzętowych (np. przy użyciu numerów identyfikacyjnych sprzętu).
- l) Zapewnienie wsparcia dla większości powszechnie używanych urządzeń (drukarek, urządzeń sieciowych, standardów USB, urządzeń Plug & Play, WiFi.
- m) Wyposażenie systemu w graficzny interfejs użytkownika w języku polskim.
- n) Zapewnienie pełnej kompatybilności ze sprzętem dostarczonym w ramach niniejszego zamówienia.

- o) Zintegrowanie z systemem modułu pomocy dla użytkownika w języku polskim.
- p) Zintegrowanie z systemem modułu wyszukiwania informacji.

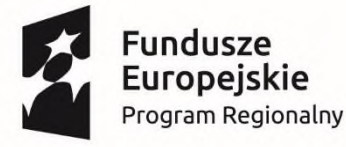

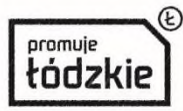

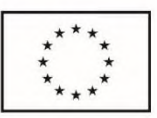

- q) Możliwość wykonania kopii bezpieczeństwa (całego dysku, wybranych folderów, kopii przyrostowych) wraz z możliwością automatycznego odzyskania wersji wcześniejszej.
- r) Zabezpieczony hasłem hierarchiczny dostęp do systemu, konta i profile użytkowników zarządzane zdalnie; praca systemu w trybie ochrony kont użytkowników.
- s) Zintegrowane z systemem operacyjnym narzędzia zwalczające złośliwe oprogramowanie; aktualizacja dostępna u producenta nieodpłatnie bez ograniczeń czasowych.
- t) Licencja na system operacyjny musi być nieograniczona w czasie, pozwalać na wielokrotne instalowanie systemu na oferowanym sprzęcie bez konieczności kontaktowania się przez Zamawiającego z producentem systemu lub sprzętu.
- u) Zaproponowany system operacyjny musi posiadać taki sposób licencjonowania, który zapewni jego instalację na urządzeniu (urządzeniach) innych niż te, na których pierwotnie zainstalowano system operacyjny, pod warunkiem wcześniejszej deinstalacji z tego urządzenia (urządzeń).
- v) Oprogramowanie powinno posiadać certyfikat autentyczności lub unikalny kod aktywacyjny.
- w) Dołączony zewnętrzny nośnik Recovery w postaci płyty (płyt) DVD umożliwiający w przypadku awarii dysku twardego ponowną instalację zainstalowanego systemu operacyjnego oraz nośnik zawierający sterowniki wszystkich zainstalowanych urządzeń
- x) Ponowna instalacja systemu operacyjnego przez Zamawiającego nie może wymagać aktywacji.
- y) Konieczna implementacja certyfikatu w BIOS potwierdzająca legalność oprogramowania.
- z) Licencja na system operacyjny musi być w wersji bezterminowej, z przeznaczeniem dla jednostek administracji publicznej.

# **III. Urządzenia peryferyjne**

Do obowiązków Wykonawcy w ramach zadania należy dostawa urządzeń do siedziby Zamawiającego, spełniającego minimalne wymagania techniczne i funkcjonalne określone poniżej.

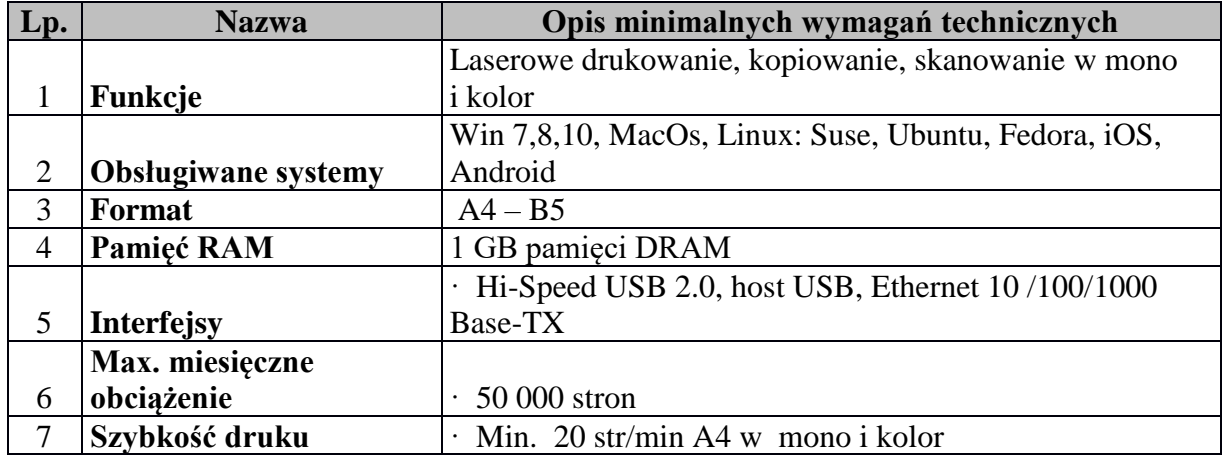

# **III.I Urządzenie wielofunkcyjne kolor – 7 komplet**

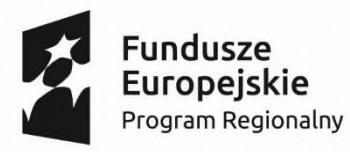

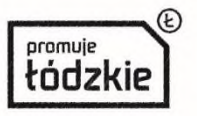

# **Unia Europejska**<br>Europejski Fundusz<br>Rozwoju Regionalnego

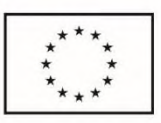

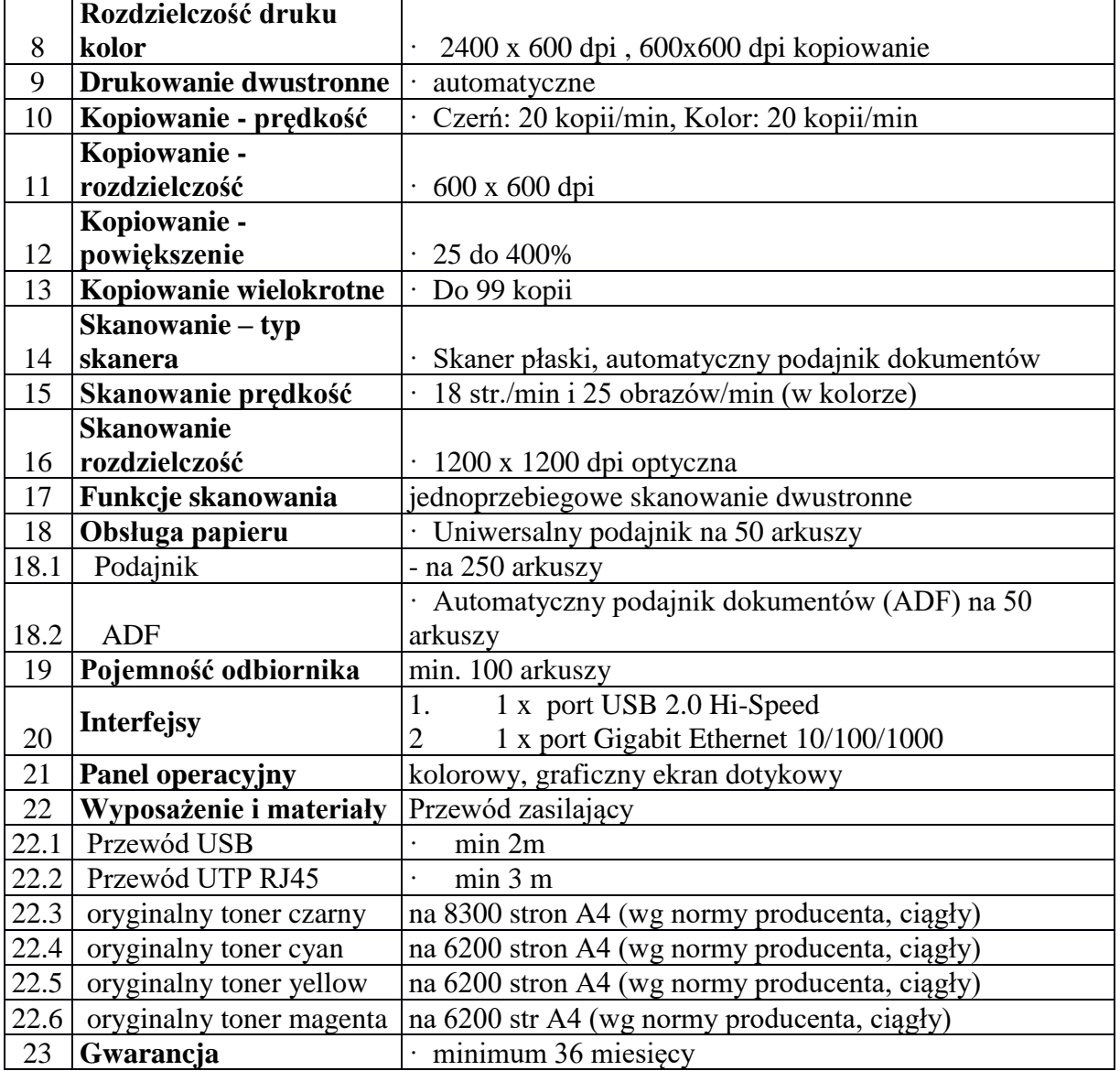

# **III.II Skaner – 1 komplet**

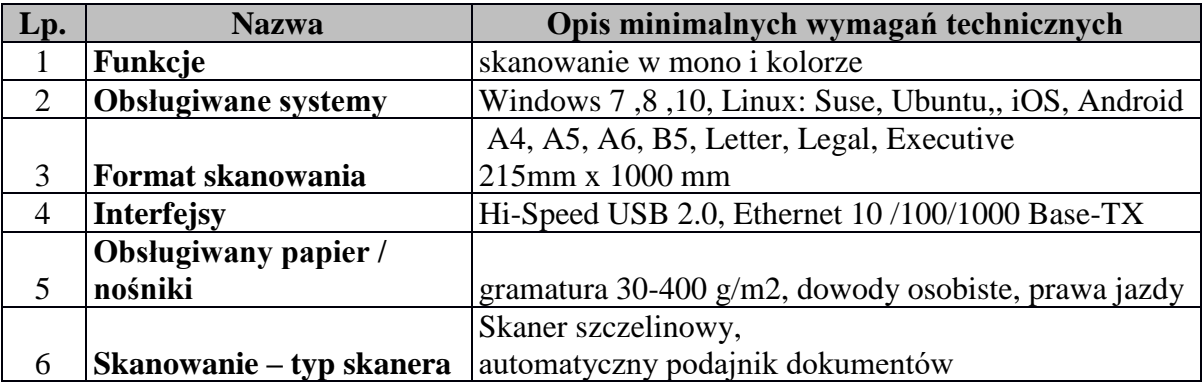

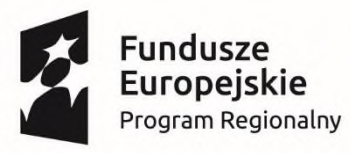

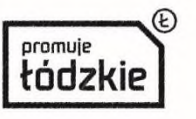

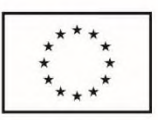

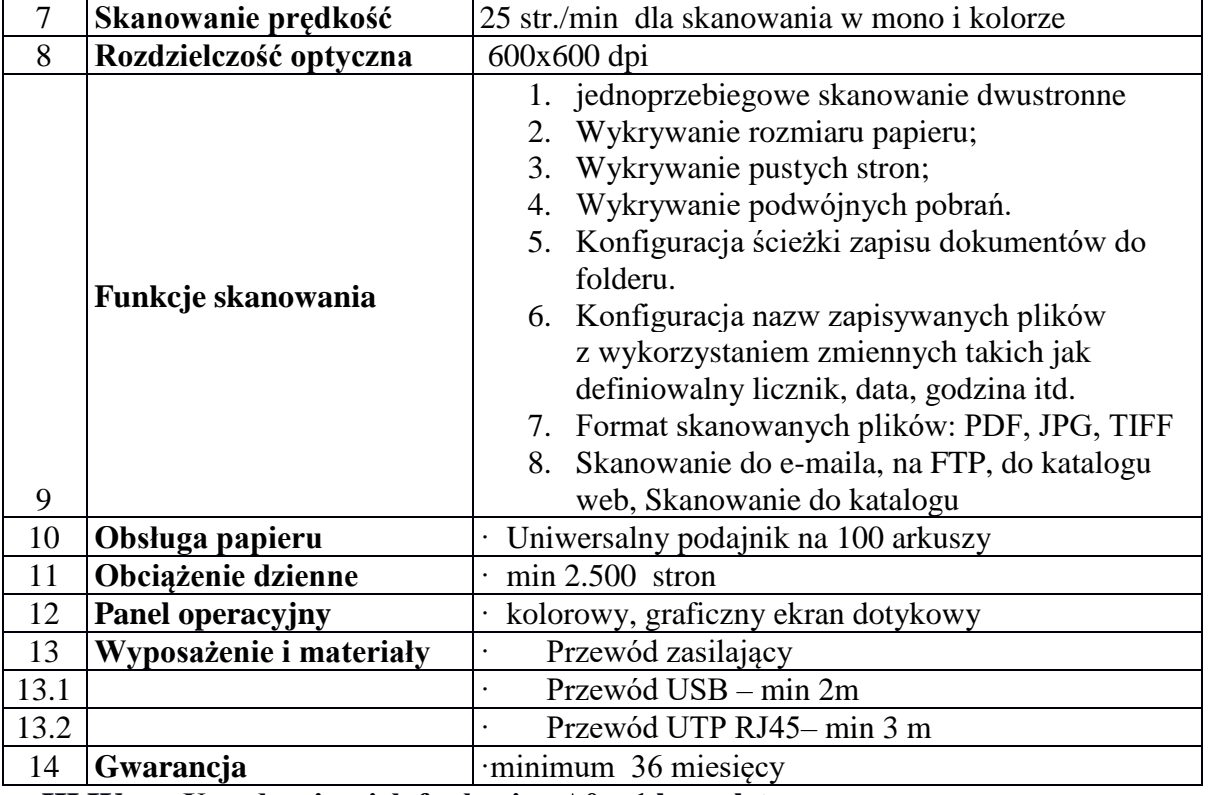

**III.IV Urządzenie wielofunkcyjne A0 – 1 komplet**

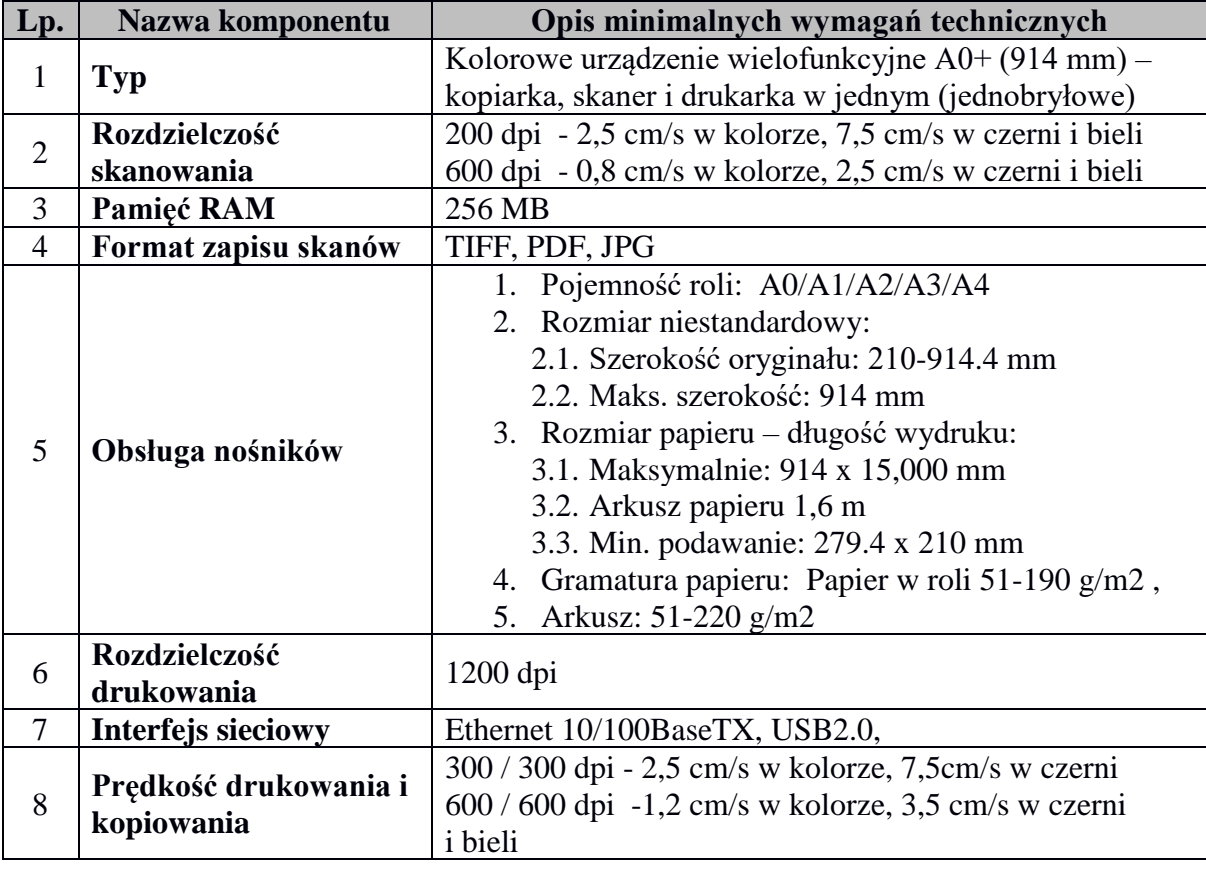

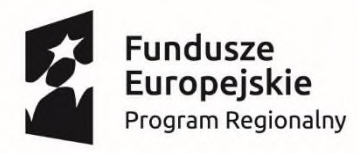

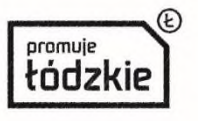

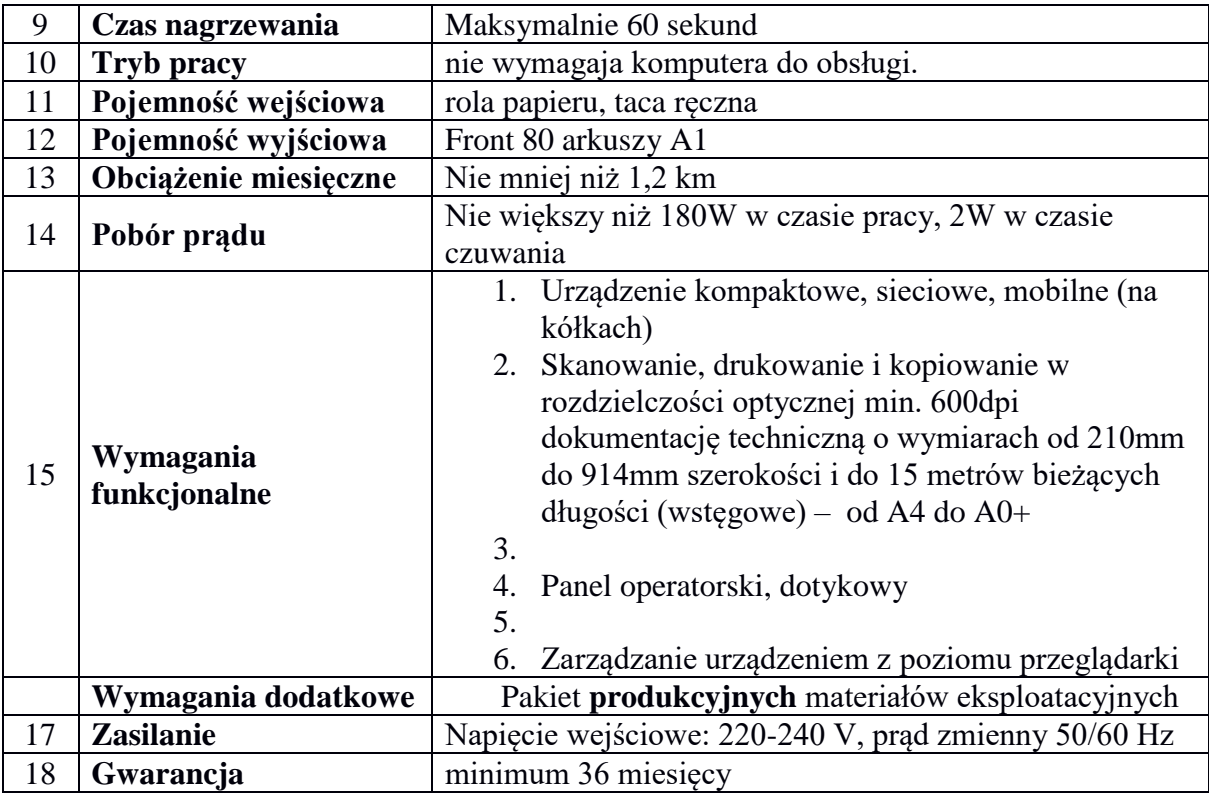

#### **III.V Tablice informacyjne – 5 sztuk**

# **III.V.1 Tablica informacyjna 5 sztuk**

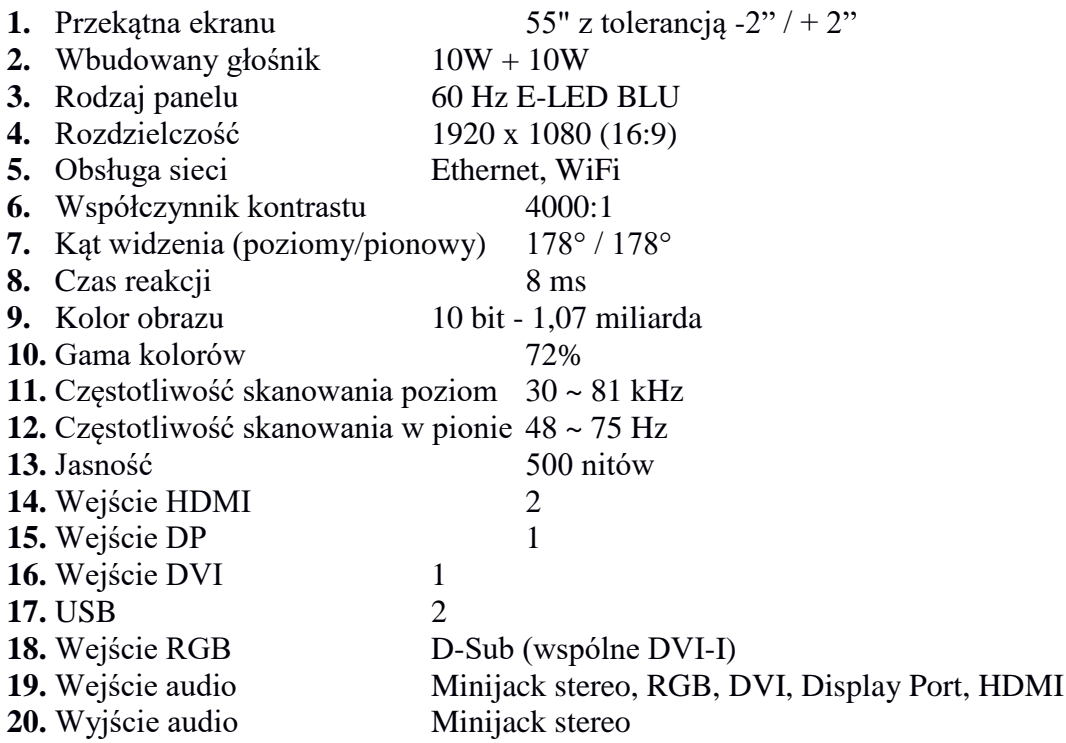

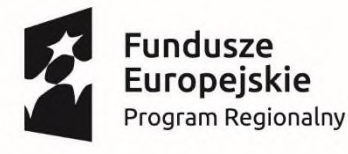

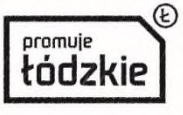

Unia Europejska Europejski Fundusz Rozwoju Regionalnego

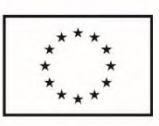

- 21. Wyjście wideo Display Port 1.2
- **22.** Wejście/ Wyjście RS232
- **23.** Video Decoder MPEG-1/2/4, H.263, H.264/AVC, UHD H.264/AVC VC-1, AVS+, HEVC, JPEG, PNG, VP8, VP9 Audio DSP (Decoder) - AC3 (DD), MPEG, DTS.
- **24.** Format zgodnych plików obrazów:
- 24.1. JPEG, PNG, BMP
- 24.2. Obsługiwane 32-, 24- i 8-bitowe pliki BMP
- 24.3. obsługiwana rozdzielczość: 4096 x 4096
- **25.** Formaty obsługiwanych plików:
- 25.1. Rozszerzenie: ppt, pptx
- 25.2. Rozszerzenie: .doc, .docx
- 25.3. Rozszerzenie: pdf
	-
	- **26.** Zasilanie: 100 do 240 V AC (+/- 10 %), 60/50 Hz ± 3 Hz
	- **27.** Temperatura pracy:  $0^{\circ}C 40^{\circ}C(32^{\circ}F 104^{\circ}F)$
	- **28.** Wilgotność: 10–80 %, bez kondensacji
	- **29.** Blokada przeciwkradzieżowa
	- **30.** Wieszak montażowy
	- **31.** Zasilanie: Napięcie wejściowe: 220-240 V, prąd zmienny 50/60 Hz
	- **32.** Gwarancja · minimum 36 miesięcy

#### **III.V.2 Oprogramowanie sterujące – komplet**

- 1. Licencja umożliwiająca sterowanie z jednej konsoli wszystkimi dostarczonymi tablicami
- 2. Sterowanie układem wielu wyświetlaczy, dające możliwość
- 2.1. Sterowania wyświetlaczem poprzez sieć
- 2.2. Sterowania wszystkimi wyświetlaczami w sieci jednocześnie z tym samym obrazem,
- 2.3. Sterowania każdym wyświetlaczem indywidualnie
- 2.4. dowolnego dzielenia obrazu wyświetlacza na minimum 8 niezależnych części z wyświetlaniem dowolnie zaprogramowanej treści w dowolnym formacie w dowolnej części na dowolnym wyświetlaczu, na wszystkich jednocześnie lub na każdym wyświetlaczu innej zaprojektowanej treści
- 2.5. podłączenia ekranów tak, aby utworzyć ścianę wideo.
- 2.6. wyświetlanie części obrazu lub powtarzanie obrazu na każdym z podłączonych wyświetlaczy.
	- 3. Możliwość harmonogramowania szablonów wyświetlania.
- 4. Obsługiwane formaty wyświetlanych treści:
- 4.1. Video: MPEG-1/2/4, H.263, H.264/AVC, UHD H.264/AVC VC-1, AVS+, HEVC, JPEG, PNG, VP8, VP9 Audio DSP (Decoder) - AC3 (DD), MPEG, DTS

- 4.2. Obrazów: JPEG, PNG, BMP
- 4.3. Rozszerzenie: ppt, pptx
- 4.4. Rozszerzenie: .doc, .docx
- 4.5. Rozszerzenie: pdf
- 5. Funkcjonalność:
- 5.1. Tworzenie treści
- 5.2. Planowanie zawartości

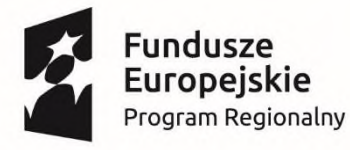

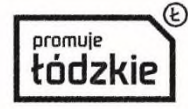

Rozwoju Regionalnego

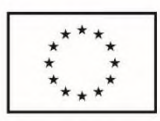

- 5.3. Sterowanie on-line poprzez sieć
- 5.4. Sterowanie poprzez USB
- 5.5. Monitorowanie wyświetlania
- 5.6. Wyświetlanie aktualizacji oprogramowania sprzętowego
- 5.7. Statystyki (ekspozycja, treść, audytorium)

#### **III.V.3 Miejsca instalacji tablic**

Lokalizacje, w których będą zainstalowane urządzenia:

- 1. Urząd Miasta Sieradza, Sieradz, plac Wojewódzki 1
- 2. Urząd Miasta Sieradza, Sieradz, plac Wojewódzki 1
- 3. Miejski Ośrodek Pomocy Społecznej, Sieradz, ul. Kościuszki 5
- 4. Centrum Informacji Kulturalnej, Sieradz, Rynek 18
- 5. Szkoła Podstawowa Nr 10 im. Bolesława Zwolińskiego, Sieradz, Aleja Grunwaldzka 10.

Ostateczne miejsce instalacji urządzenia w danej lokalizacji musi być uzgodnione z Zamawiającym**.**

Wykonawca ma obowiązek zainstalowania tablic w uzgodnionym z Zamawiającym miejscach, podłączenia do zasilania, sieci informatycznej oraz skonfigurowania oprogramowania sterującego wraz z pierwszym produkcyjnym uruchomieniem dokonanym według wskazań Zamawiającego.

# **III.V.4 Konfiguracja Tablic**

- 1. Wykonanie Projektu Technicznego:
- 1.1. Projekt techniczny Instalacji Tablic (PTIT) musi zawierać opis:
	- 1.1.1. planu pomieszczeń placówki z naniesionymi przebiegami tras okablowania sygnałowego dobudowywanych na potrzeby instalacji Tablic oraz ewentualnie dobudowanej infrastruktury zasilania elektrycznego, projekt wykonawczy okablowania sygnałowego powinien spełniać wymagania kategorii 5e.
	- 1.1.2. rozmieszczenia tablic,
	- 1.1.3. organizacji warstwy logicznej i fizycznej sieci,
	- 1.1.4. plany budynków do celów projektowych Wykonawca otrzyma od Zamawiającego,
	- 1.1.5. założenia konfiguracyjne z uwzględnieniem najlepszych praktyk i zaleceń producentów sprzętu oraz mechanizmów bezpieczeństwa.
	- 1.1.6. zaprojektowanie konkretnych konfiguracji sprzętowych wszystkich urządzeń.
	- 1.1.7. opis szczegółowych parametrów logicznych sieci (adresacja IPv4, protokoły, bezpieczeństwo, mechanizmy zapewnienia jakości ruchu, mechanizmy inżynierii ruchu),
	- 1.1.8. miejsce i sposób instalacji oprogramowania sterującego
	- 2. Sposób uzgodnienia PTIT:
		- 2.1. Zamawiający w ciągu maksymalnie 10 dni od daty zawarcia Umowy przekaże Wykonawcy informacje dotyczące miejsc instalacji Tablic i plany Lokalizacji
		- 2.2. Wykonawca, na podstawie otrzymanych informacji, opracuje pierwszą wersję PTIT i przedstawi ją Zamawiającemu, w terminie nie dłuższym niż 20 dni od daty zawarcia Umowy.

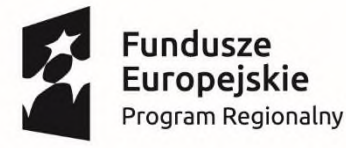

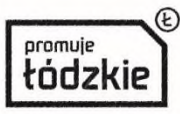

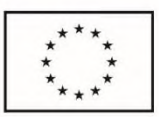

- 2.3. Zamawiający w terminie do 5 dni, od dnia otrzymania PTIT, oceni dokument i dokona jego akceptacji lub odrzuci, przekazując jednocześnie Wykonawcy swoje zastrzeżenia,
- 2.4. W przypadku, gdy Zamawiający odrzuci PTIT, Wykonawca w terminie kolejnych 5 dni od przekazania zastrzeżeń do PTIT, dokona zmian w PTIT, zgodnie z uwagami Zamawiającego i przekaże kolejną wersję PTIT do oceny Zamawiającego.
- 2.5. Zamawiający po otrzymaniu kolejnej wersji PTIT, w terminie kolejnych 5 dni dokona oceny przekazanego PTIT i dokona jego odbioru lub odrzuci i przekaże swoje uwagi Wykonawcy.
- 2.6. W przypadku odrzucenia drugiej wersji PTIT, zostaną powtórzone czynności opisane w pkt. 2.3 do 2.5, przy czym Wykonawcy zostaną naliczone kary umowne wynikające z Umowy.
- 3. Instalacja i konfiguracja dostarczonego sprzętu:
- 3.1. Zamawiający wymaga wyposażenia dostarczonych urządzeń w komplet wszelkiego rodzaju potrzebnych do działania komponentów, w szczególności wymaga wyposażenia urządzeń w komplet kabli połączeniowych i zasilających, uchwytów montażowych. Koszt tych elementów musi być uwzględniona w cenie urządzeń.
- 3.2. W ramach instalacji i konfiguracji urządzeń Zamawiający wymaga wykonania wszelkich prac instalacyjnych związanych z podłączeniem urządzeń w zaprojektowanych w PTIT miejscach, w tym w szczególności doprowadzenia sieci teledacyjnej, ewentualnie elektrycznej ( o ile będzie potrzebna), umieszczenia jej w listwach instalacyjnych. Koszt prac i materiałów instalacyjnych musi być uwzględniony w cenie oferty.
- 3.3. Wykonawca ponosi odpowiedzialność za wszelkie szkody wyrządzone właścicielom obiektów, innym użytkownikom lub osobom trzecim w związku z realizacją zamówienia.
- 3.4. Wykonawca zobowiązany jest do przestrzegania obowiązujących przepisów i instrukcji obowiązujących w miejscach instalacji. Wykonawca zobowiązany jest do zapoznania się z odpowiednimi przepisami i instrukcjami.
- 3.5. Wykonawca po dostarczeniu urządzeń ma obowiązek zainstalować je w docelowym miejscu oraz skonfigurować zgodnie z zatwierdzonym przez Zamawiającego PTIT
- 3.6. Należy zachować następującą kolejność prac:
	- 3.6.1. powiadomić jednostkę minimum 5 dni przed rozpoczęciem prac instalacyjnych
	- 3.6.2. dostarczyć urządzenia, zainstalować i skonfigurować,
	- 3.6.3. dokonać weryfikacji poprawności działania zainstalowanych urządzeń w środowisku sieciowym Zamawiającego
- 3.7. Po sprawdzeniu poprawności działania urządzeń Wykonawca zobowiązany jest do potwierdzenia wykonanej instalacji u przedstawiciela danej Lokalizacji, poprzez podpisanie Lokalnego Protokołu Odbioru (LPO) i dostarczenia go do Zamawiającego.
	- 4. Dokumentacja powykonawcza
- 4.1. Dokumentacja powykonawcza wykonanego przedmiotu zamówienia musi zawierać:
	- 4.1.1. plan pomieszczeń placówki z naniesionymi przebiegami tras okablowania sygnałowego dobudowywanych na potrzeby instalacji Tablic oraz ewentualnie dobudowanej infrastruktury zasilania elektrycznego,

- 4.1.2. opis zasad dostępu użytkowników pracujących do Tablic
- 4.1.3. opis sposobu podłączenia Tablic do sieci lokalnych
- 4.1.4. opis sposobu konfiguracji Tablic i oprogramowania sterującego
- 4.1.5. loginy i hasła dostępu administratora

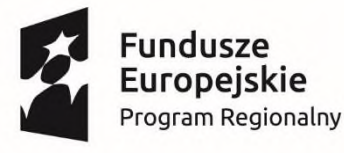

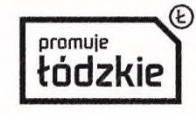

# Unia Europejska

Europejski Fundusz Rozwoju Regionalnego

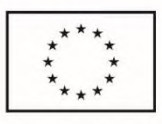

- 4.2. zestawienie zawierające:
	- 4.2.1. nazwę jednostki,
	- 4.2.2. adresy lokalizacji,
	- 4.2.3. numery seryjne,
	- 4.2.4. adresy MAC urządzenia.
	- 5. Testy akceptacyjne
- 5.1. Warunkiem zgłoszenia przedmiotu zamówienia do odbioru jest dostarczenie Zamawiającemu:
- 5.1.1. kompletnej dokumentacji powykonawczej,
- 5.1.2. wszystkich podpisanych Lokalnych Protokołów Odbioru (LPO)
	- 5.2. Odbiór przedmiotu zamówienia zostanie dokonany poprzez przeprowadzenie testów akceptacyjnych działania skonfigurowanych Tablic.
- 5.2.1. Testy akceptacyjne mają na celu zweryfikowanie w rzeczywistych warunkach pracy osiągnięcie wymaganych w SIWZ parametrów technicznych oraz wymaganej funkcjonalności dostarczonych urządzeń, oprogramowania i działania systemu jako całości.
- 5.2.2. Procedurę testów akceptacyjnych przygotuje Zamawiający i dostarczy Wykonawcy na minimum 10 dni roboczych przed testami.
- 5.2.3. Testy akceptacyjne obejmą weryfikację kluczowych parametrów i funkcjonalności Tablic i oprogramowania sterującego oraz funkcjonalności systemu jako całości. Zamawiający zastrzega sobie prawo do przeprowadzenia testów akceptacyjnych przy pomocy wyspecjalizowanej w tego typu usługach firmie zewnętrznej.
- 5.2.4. Pomyślne zakończenie testów akceptacyjnych jest warunkiem koniecznym do uznania zamówienia za zrealizowane zgodnie z postawionymi wymaganiami.

#### **III.VI Zestaw fotograficzny**

- 1. Aparat
- 1.1. Matryca:
	- 1.1.1. APS-C 22.3 x 14.9 mm;
	- 1.1.2. rozdzielczość min. 25 Mpix,
	- 1.1.3. Dual Pixel CMOS, 3:2,
- 1.2. Zakres ISO: AUTO ISO 100-25600 ; 51200 ISO (tryb rozszerzony H)
- 1.3. Migawka: 30s 1/4000s w krokach co 1/2 lub 1/3 EV, Bulb
- 1.4. Wideo: 1920 x 1080 z prędkością 60, 30 lub 24 kl./s
- 1.5. AF: 40 punktów (wszystkie krzyżowe)
- 1.6. Zdjęcia seryjne: do 6 kl./s (190 klatek JPEG, 21 klatek RAW)
- 1.7. Slot na kartę pamięci: Secure Digital (SD/SDHC/SDXC), UHS-1
- 1.8. Ekran: odchylany, obrotowy, 3-calowy, dotykowy, kolorowy TFT (proporcje 3:2)

- 1.9. Wizjer: pentapryzmatyczny,
- 1.10. Komunikacja: USB 2.0, HDMI, mikrofon, WiFi, NFC, Bluetooth LE
- 1.11. Bateria: do 500 zdjęć na ładowaniu
- 2. Obiektyw zmiennoogniskowy
- 2.1. Typ ogniskowania zmienny
- 2.2. Ogniskowa 18-200 mm
- 2.3. Przysłona min f/3,5

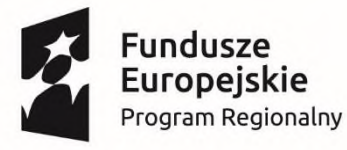

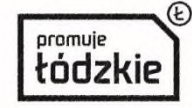

Europejski Fundusz Rozwoju Regionalnego

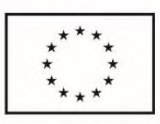

- 2.4. obiektyw do matryc APS-C
- 2.5. Minimalna odległość ostrzenia 22 cm
- 2.6. Dekiel przeciwkurzowy
- 3. Obiektyw stałoogniskowy
- 3.1. Typ ogniskowania Stałoogniskowy
- 3.2. Ogniskowa 50 mm
- 3.3. Przysłona f/1.8
- 3.4. obiektyw do matryc APS-C
- 3.5. Kąt widzenia 46,8°
- 3.6. Minimalna odległość ostrzenia 35 cm
- 3.7. Dekiel przeciwkurzowy
- 4. Lampa błyskowa
- 4.1. liczba przewodnia (dla ISO 100) minimum 40
- 4.2. wyświetlacz LCD:
- 4.3. Zasilanie bateriami typu AA
	- 5. Statyw typu Tripod aluminiowy z 3-sekcyjnymi nogami, z szybkozłączką, wysokość robocza min 171 cm, po złożeniu długość maksymalnie 70 cm, waga nie więcej niż 2 kg wraz ze Slider-em o długości 80cm, łożyskowane sanki, hamulec, obciążenie min 10 kg
	- 6. Mikrofon,
	- 7. Karty pamięci o pojemności 16 GB i klasa prędkości 10 (90MB/s) 2 sztuki
	- 8. Torba mieszcząca pozycje 1-5
	- 9. Gwarancja · 36 miesięcy

#### **IV. Oprogramowanie systemowe i narzędziowe**

#### **IV.I Serwerowy system operacyjny – 2 szt.**

Zainstalowany na obydwu zaoferowanych serwerach, z uruchomiona funkcja wirtualizacji spełniający poniższe wymagania:

- 1. Licencja musi uprawniać do uruchamiania serwerowego systemu operacyjnego w środowisku fizycznym i w nieograniczonej liczbie wirtualnych środowisk serwerowych za pomocą wbudowanych mechanizmów wirtualizacji.
- 2. Licencja musi być w wersji bezterminowej, do użytku komercyjnego, z przeznaczeniem dla jednostek administracji publicznej i jednostek jej podległych.
- 3. Zaproponowany serwerowy system operacyjny musi posiadać taki sposób licencjonowania, który zapewni jego instalację na urządzeniu innym niż te, na którym pierwotnie zainstalowano serwerowy system operacyjny, pod warunkiem wcześniejszej deinstalacji z tego urządzenia.
- 4. Licencja musi pozwalać na zainstalowanie systemu operacyjnego na fizycznym serwerze wyposażonym w minimum 2 procesory, a każdy z procesorów wyposażony w minimum 8 rdzeni.
- 5. Możliwość wykorzystania, co najmniej 320 logicznych procesorów oraz co najmniej 4 TB pamięci RAM w środowisku fizycznym.

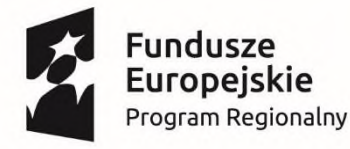

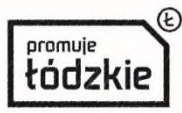

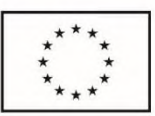

- 6. Możliwość wykorzystywania 64 procesorów wirtualnych oraz 1TB pamięci RAM i dysku o pojemności min. 64TB przez każdy wirtualny serwerowy system operacyjny.
- 7. Możliwość budowania klastrów składających się z 64 węzłów.
- 8. Możliwość migracji maszyn wirtualnych bez zatrzymywania ich pracy między fizycznymi serwerami z uruchomionym mechanizmem wirtualizacji (hypervisor) przez sieć Ethernet, bez konieczności stosowania dodatkowych mechanizmów współdzielenia pamięci.
- 9. Wsparcie dodawania i wymiany pamięci RAM bez przerywania pracy.
- 10. Wsparcie dodawania i wymiany procesorów bez przerywania pracy.
- 11. Automatyczna weryfikacja cyfrowych sygnatur sterowników w celu sprawdzenia, czy sterownik przeszedł testy jakości przeprowadzone przez producenta systemu operacyjnego.
- 12. Możliwość dynamicznego obniżania poboru energii przez rdzenie procesorów niewykorzystywane w bieżącej pracy. Mechanizm ten musi uwzględniać specyfikę procesorów wyposażonych w mechanizmy hyper-threading lub równoważne.
- 13. Wbudowane wsparcie instalacji i pracy na wolumenach, które:
- 13.1. pozwalają na zmianę rozmiaru w czasie pracy systemu,
- 13.2. umożliwiają tworzenie w czasie pracy systemu migawek, dających użytkownikom końcowym (lokalnym i sieciowym) wgląd w poprzednie wersje plików i folderów,
- 13.3. umożliwiają kompresję "w locie" dla wybranych plików i/lub folderów,
- 13.4. umożliwiają zdefiniowanie list kontroli dostępu.
	- 14. Wbudowany mechanizm klasyfikowania i indeksowania plików w oparciu o ich zawartość.
	- 15. Wbudowane szyfrowanie dysków przy pomocy mechanizmów posiadających certyfikat FIPS 140-2 lub równoważny tj. wydany przez agendę rządową zajmującą się bezpieczeństwem informacji.
	- 16. Możliwość dystrybucji ruchu sieciowego HTTP pomiędzy kilka serwerów.
	- 17. Wbudowana zapora internetowa (firewall) z obsługą definiowanych reguł dla ochrony połączeń internetowych i intranetowych.
	- 18. Graficzny interfejs użytkownika.
	- 19. Zlokalizowane w języku polskim, co najmniej następujące elementy: menu, przeglądarka internetowa, pomoc, komunikaty systemowe.
	- 20. Możliwość zmiany języka interfejsu po zainstalowaniu systemu, dla co najmniej 10 języków poprzez wybór z listy dostępnych lokalizacji.
	- 21. Wsparcie dla większości powszechnie używanych urządzeń peryferyjnych (drukarek, urządzeń sieciowych, standardów USB, Plug&Play).
	- 22. Możliwość zdalnej konfiguracji, administrowania oraz aktualizowania systemu.
	- 23. Dostępność bezpłatnych narzędzi umożliwiających badanie i wdrażanie zdefiniowanego zestawu polityk bezpieczeństwa.
	- 24. Serwis zarządzania polityką konsumpcji informacji w dokumentach (Digital Rights Management).
	- 25. Możliwość implementacji następujących funkcjonalności bez potrzeby instalowania dodatkowych produktów (oprogramowania) innych producentów wymagających dodatkowych licencji:
- 25.1. Podstawowe usługi sieciowe: DHCP oraz DNS wspierający DNSSEC.

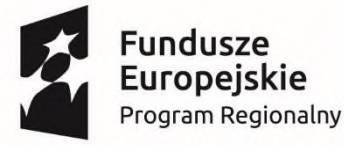

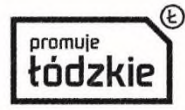

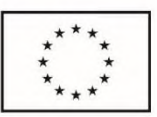

- 25.2. Usługi katalogowe oparte o LDAP i pozwalające na uwierzytelnianie użytkowników stacji roboczych, bez konieczności instalowania dodatkowego oprogramowania na tych stacjach, pozwalające na zarządzanie zasobami w sieci (użytkownicy, komputery, drukarki, udziały sieciowe), z możliwością wykorzystania następujących funkcji:
	- 25.2.1. Podłączenie SSO do domeny w trybie offline bez połączenia sieciowego z domeną.
	- 25.2.2. Ustanawianie praw dostępu do zasobów domeny na bazie sposobu logowania użytkownika – na przykład typu certyfikatu użytego do logowania.
	- 25.2.3. Odzyskiwanie przypadkowo skasowanych obiektów usługi katalogowej z mechanizmu kosza.
- 25.3. Zdalna dystrybucja oprogramowania na stacje robocze.
- 25.4. Praca zdalna na serwerze z wykorzystaniem terminala (cienkiego klienta) lub odpowiednio skonfigurowanej stacji roboczej.
- 25.5. Centrum Certyfikatów (CA), obsługa klucza publicznego i prywatnego) umożliwiające:
	- 25.5.1. Dystrybucję certyfikatów poprzez http.
	- 25.5.2. Konsolidację CA dla wielu lasów domeny.
	- 25.5.3. Automatyczne rejestrowanie certyfikatów pomiędzy różnymi lasami domen.
- 25.6. Szyfrowanie plików i folderów.
- 25.7. Szyfrowanie połączeń sieciowych pomiędzy serwerami i serwerami a stacjami roboczymi (IPSec)
- 25.8. Możliwość tworzenia systemów wysokiej dostępności (klastry typu fail-over) oraz rozłożenia obciążenia serwerów.
- 25.9. Serwis udostępniania stron WWW.
- 25.10. Wsparcie dla protokołu IP w wersji 6 (IPv6).
- 25.11. Wbudowane usługi VPN pozwalające na zestawienie nielimitowanej liczby równoczesnych połączeń i niewymagające instalacji dodatkowego oprogramowania na komputerach.
- 25.12. Wirtualne maszyny w trakcie pracy i bez zauważalnego zmniejszenia ich dostępności mogą być przenoszone pomiędzy serwerami klastra typu failover z jednoczesnym zachowaniem pozostałej funkcjonalności.
- 25.13. Mechanizmy wirtualizacji mają zapewnić wsparcie dla:
	- 25.13.1. Dynamicznego podłączania zasobów dyskowych typu hot-plug do maszyn wirtualnych.
	- 25.13.2. Obsługi ramek typu jumbo frames dla maszyn wirtualnych.
	- 25.13.3. Obsługi 4-KB sektorów dysków.
	- 25.13.4. Nielimitowanej liczby jednocześnie przenoszonych maszyn wirtualnych pomiędzy węzłami.
	- 25.13.5. Wirtualizacji sieci z zastosowaniem przełącznika, którego funkcjonalność może być rozszerzana jednocześnie poprzez oprogramowanie kilku różnych dostawców poprzez otwarty interfejs API.
	- 25.13.6. Kierowania ruchu sieciowego z wielu sieci VLAN bezpośrednio do pojedynczej karty sieciowej maszyny wirtualnej (tzw. trunk model).
	- 26. Możliwość automatycznej aktualizacji w oparciu o poprawki publikowane przez producenta wraz z dostępnością bezpłatnego rozwiązania producenta SSO umożliwiającego lokalną dystrybucję poprawek zatwierdzonych przez administratora, bez połączenia z siecią Internet.
	- 27. Wsparcie dostępu do zasobu dyskowego SSO poprzez wiele ścieżek (Multipath).

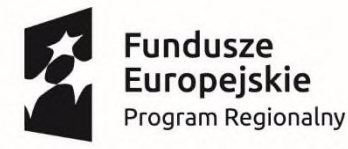

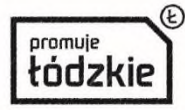

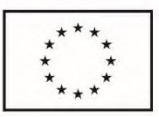

- 28. Możliwość instalacji poprawek poprzez wgranie ich do obrazu instalacyjnego.
- 29. Mechanizmy zdalnej administracji oraz mechanizmy (działające zdalnie) administracji przez skrypty.
- 30. Zarządzanie przez wbudowane mechanizmy zgodne ze standardami WBEM oraz WS-Management.
- 31. Materiały edukacyjne w języku polskim.
- 32. Nośniki DVD z systemem operacyjnym

# **IV.II System biurowy – 25 szt.**

Kompletny pakiet oprogramowania biurowego musi spełniać następujące wymagania poprzez wbudowane mechanizmy natywne, bez użycia dodatkowych aplikacji:

- I. Licencja musi być dostarczona w wersji bezterminowej, do użytku z przeznaczeniem dla jednostek administracji publicznej i jednostek jej podległych.
- II. Wymagania odnośnie interfejsu użytkownika:
- a) Pełna polska wersja językowa interfejsu użytkownika.
- b) Prostota obsługi, pozwalająca na pracę osobom nieposiadającym umiejętności technicznych.
- c) Możliwość zintegrowania uwierzytelniania użytkowników z usługą katalogową (Active Directory lub funkcjonalnie równoważną) - użytkownik raz zalogowany z poziomu systemu operacyjnego stacji roboczej musi być automatycznie rozpoznawany we wszystkich modułach oferowanego rozwiązania bez potrzeby oddzielnego monitowania go o ponowne uwierzytelnienie się.
- III. Oprogramowanie musi umożliwiać tworzenie i edycje dokumentów elektronicznych w formacie, który spełnia następujące warunki:
- a) posiada kompletny i publicznie dostępny opis formatu;
- b) ma zdefiniowany układ informacji w postaci XML zgodnie z Tabela B1 załącznika 2 Rozporządzenia w sprawie wymagań dla systemów teleinformatycznych (Dz.U. z 2016 r. poz. 113);
- c) umożliwia wykorzystanie schematów XML;
- d) wspiera w swojej specyfikacji podpis elektroniczny zgodnie z Tabela A.1.1 załącznika 2 rozporządzenia w sprawie wymagań dla systemów teleinformatycznych (Dz.U. z 2016 r. poz. 113).
- IV. Oprogramowanie musi umożliwiać dostosowanie dokumentów i szablonów do potrzeb użytkownika oraz udostępniać narzędzia umożliwiające dystrybucję odpowiednich szablonów do odbiorców.
- V. W skład oprogramowania muszą wchodzić narzędzia umożliwiające automatyzację pracy i wymianę danych pomiędzy dokumentami i aplikacjami.
- VI. Do aplikacji musi być dostępna pełna dokumentacja w języku polskim.
- VII. Zaproponowany system biurowy musi posiadać taki sposób licencjonowania, który zapewni jego instalację na urządzeniu (urządzeniach) innych niż te, na których pierwotnie zainstalowano system operacyjny, pod warunkiem wcześniejszej deinstalacji z tego urządzenia (urządzeń).

- VIII. Pakiet zintegrowanych aplikacji biurowych musi zawierać narzędzie :
	- a) edycji tekstów,
	- b) arkusza kalkulacyjnego,

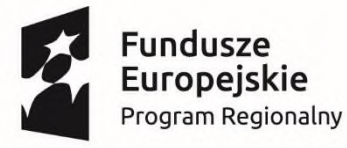

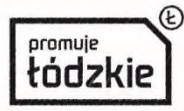

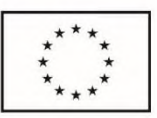

- c) przygotowywania i prowadzenia prezentacji,
- d) zarządzania informacją prywatną (pocztą elektroniczną, kalendarzem, kontaktami i zadaniami).
- IX. Edytor tekstów musi umożliwiać:
- a) Edycję i formatowanie tekstu w języku polskim wraz z obsługa języka polskiego w zakresie sprawdzania pisowni i poprawności gramatycznej oraz funkcjonalnością słownika wyrazów bliskoznacznych i autokorekty.
- b) Wstawianie oraz formatowanie tabel.
- c) Wstawianie oraz formatowanie obiektów graficznych.
- d) Wstawianie wykresów i tabel z arkusza kalkulacyjnego (wliczając tabele przestawne).
- e) Automatyczne numerowanie rozdziałów, punktów, akapitów, tabel i rysunków.
- f) Automatyczne tworzenie spisów treści.
- g) Formatowanie nagłówków i stopek stron.
- h) Sprawdzanie pisowni w języku polskim.
- i) Śledzenie zmian wprowadzonych przez użytkowników.
- j) Nagrywanie, tworzenie i edycje makr automatyzujących wykonywanie czynności.
- k) Określenie układu strony (pionowa/pozioma).
- l) Wydruk dokumentów.
- m) Wykonywanie korespondencji seryjnej bazując na danych adresowych pochodzących z arkusza kalkulacyjnego i z narzędzia do zarzadzania informacją prywatną.
- n) Prace na posiadanych przez Zamawiającego dokumentach utworzonych przy pomocy Microsoft Word w wersji 2003, 2007, 2010, 2013 i 2016 z zapewnieniem bezproblemowej konwersji wszystkich elementów i atrybutów dokumentu.
- o) Zabezpieczenie dokumentów hasłem przed odczytem oraz przed wprowadzaniem modyfikacji.
- p) Wymagana jest dostępność do oferowanego edytora tekstu bezpłatnych narzędzi umożliwiających wykorzystanie go, jako środowiska udostepniającego formularze bazujące na schematach XML z Centralnego Repozytorium Wzorów Dokumentów Elektronicznych, które po wypełnieniu umożliwiają zapisanie pliku XML w zgodzie z obowiązującym prawem.
- q) Wymagana jest dostępność do oferowanego edytora tekstu bezpłatnych narzędzi umożliwiających podpisanie podpisem elektronicznym pliku z zapisanym dokumentem przy pomocy certyfikatu kwalifikowanego zgodnie z wymaganiami obowiązującego w Polsce prawa.
- r) Wymagana jest dostępność do oferowanego edytora tekstu bezpłatnych narzędzi umożliwiających wykorzystanie go, jako środowiska udostepniającego formularze i pozwalające zapisać plik wynikowy w zgodzie z Rozporządzeniem o Aktach Normatywnych i Prawnych.
- X. Arkusz kalkulacyjny musi umożliwiać:
- a) Tworzenie raportów tabelarycznych.
- b) Tworzenie wykresów liniowych (wraz linia trendu), słupkowych, kołowych.
- c) Tworzenie arkuszy kalkulacyjnych zawierających teksty, dane liczbowe oraz formuły przeprowadzające operacje matematyczne, logiczne, tekstowe, statystyczne oraz operacje na danych finansowych i na miarach czasu.
- d) Tworzenie raportów z zewnętrznych źródeł danych (inne arkusze kalkulacyjne, bazy danych zgodne z ODBC, pliki tekstowe, pliki XML, webservice).

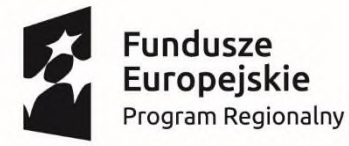

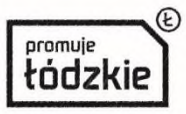

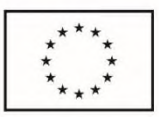

- e) Obsługę kostek OLAP oraz tworzenie i edycje kwerend bazodanowych i webowych. Narzędzia wspomagające analizę statystyczną i finansową, analizę wariantową i rozwiazywanie problemów optymalizacyjnych.
- f) Tworzenie raportów tabeli przestawnych umożliwiających dynamiczna zmianę wymiarów oraz wykresów bazujących na danych z tabeli przestawnych.
- g) Wyszukiwanie i zamianę danych.
- h) Wykonywanie analiz danych przy użyciu formatowania warunkowego.
- i) Nazywanie komórek arkusza i odwoływanie się w formułach po takiej nazwie.
- j) Nagrywanie, tworzenie i edycje makr automatyzujących wykonywanie czynności.
- k) Formatowanie czasu, daty i wartości finansowych z polskim formatem.
- l) Zapis wielu arkuszy kalkulacyjnych w jednym pliku.
- m) Zachowanie pełnej zgodności z formatami posiadanych przez Zamawiającego plików utworzonych za pomocą oprogramowania Microsoft Excel w wersji 2003, 2007, 2010, 2013 i 2016 z uwzględnieniem poprawnej realizacji użytych w nich funkcji specjalnych i makropoleceń.
- n) Zabezpieczenie dokumentów hasłem przed odczytem oraz przed wprowadzaniem modyfikacji.
- XI. Narzędzie do przygotowywania i prowadzenia prezentacji musi umożliwiać przygotowywanie prezentacji multimedialnych oraz:
- a) Prezentowanie przy użyciu projektora multimedialnego.
- b) Drukowanie w formacie umożliwiającym robienie notatek.
- c) Zapisanie w postaci tylko do odczytu.
- d) Nagrywanie narracji dołączanej do prezentacji.
- e) Opatrywanie slajdów notatkami dla prezentera.
- f) Umieszczanie i formatowanie tekstów, obiektów graficznych, tabel, nagrań dźwiękowych i wideo.
- g) Umieszczanie tabel i wykresów pochodzących z arkusza kalkulacyjnego.
- h) Odświeżenie wykresu znajdującego się w prezentacji po zmianie danych w źródłowym arkuszu kalkulacyjnym.
- i) Tworzenie animacji obiektów i całych slajdów.
- j) Prowadzenie prezentacji w trybie prezentera, gdzie slajdy są widoczne na jednym monitorze lub projektorze, a na drugim widoczne są slajdy i notatki prezentera.
- k) Pełna zgodność z formatami plików posiadanych przez Zamawiającego, utworzonych za pomocą oprogramowania Microsoft PowerPoint w wersji 2003, 2007, 2010, 2013 i 2016.
- XII. Narzędzie do zarządzania informacją prywatną (pocztą elektroniczną, kalendarzem, kontaktami i zadaniami) musi umożliwiać:
	- a) Pobieranie i wysyłanie poczty elektronicznej z serwera pocztowego.
	- b) Filtrowanie niechcianej poczty elektronicznej (SPAM) oraz określanie listy zablokowanych i bezpiecznych nadawców.
	- c) Tworzenie katalogów, pozwalających katalogować pocztę elektroniczną.
	- d) Automatyczne grupowanie poczty o tym samym tytule.
	- e) Tworzenie reguł przenoszących automatycznie nową pocztę elektroniczna do określonych katalogów bazując na słowach zawartych w tytule, adresie nadawcy i odbiorcy.

f) Oflagowanie poczty elektronicznej z określeniem terminu przypomnienia.

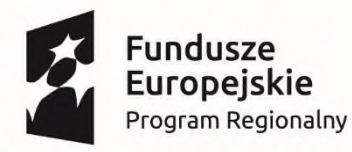

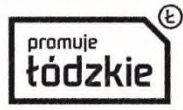

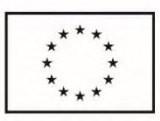

- g) Zarządzanie kalendarzem.
- h) Udostępnianie kalendarza innym użytkownikom.
- i) Przeglądanie kalendarza innych użytkowników.
- j) Zapraszanie uczestników na spotkanie, co po ich akceptacji powoduje automatyczne wprowadzenie spotkania w ich kalendarzach.
- k) Zarządzanie listą zadań.
- l) Zlecanie zadań innym użytkownikom.
- m) Zarządzanie listą kontaktów.
- n) Udostępnianie listy kontaktów innym użytkownikom.
- o) Przeglądanie listy kontaktów innych użytkowników.
- p) Możliwość przesyłania kontaktów innym użytkownikom.